# 東大阪市の 電子入札について

### 東大阪市 行政管理部 契約検査室 契約課

制限付き一般競争入札(申請入札同時方式)

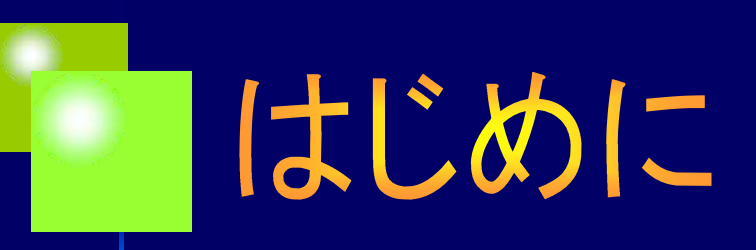

### 東大阪市では、入札事務について更なる公平性・透明性の 確保、事業者の利便性向上及び事務の効率化を図るために、 電子入札システムを導入しました。

本資料では、本市が導入する電子入札 の概要について紹介いたします。

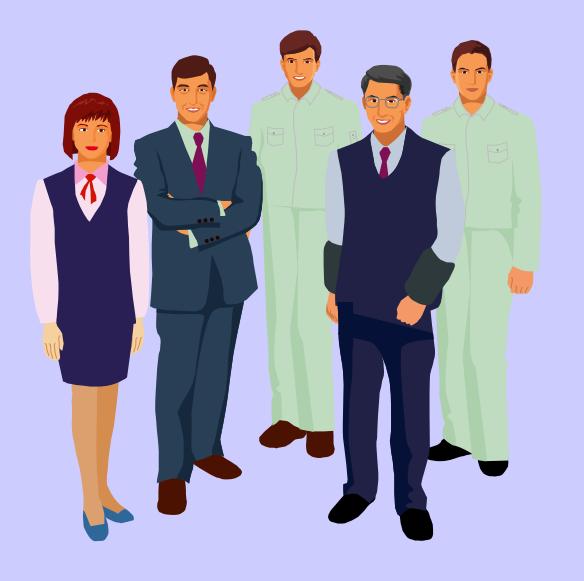

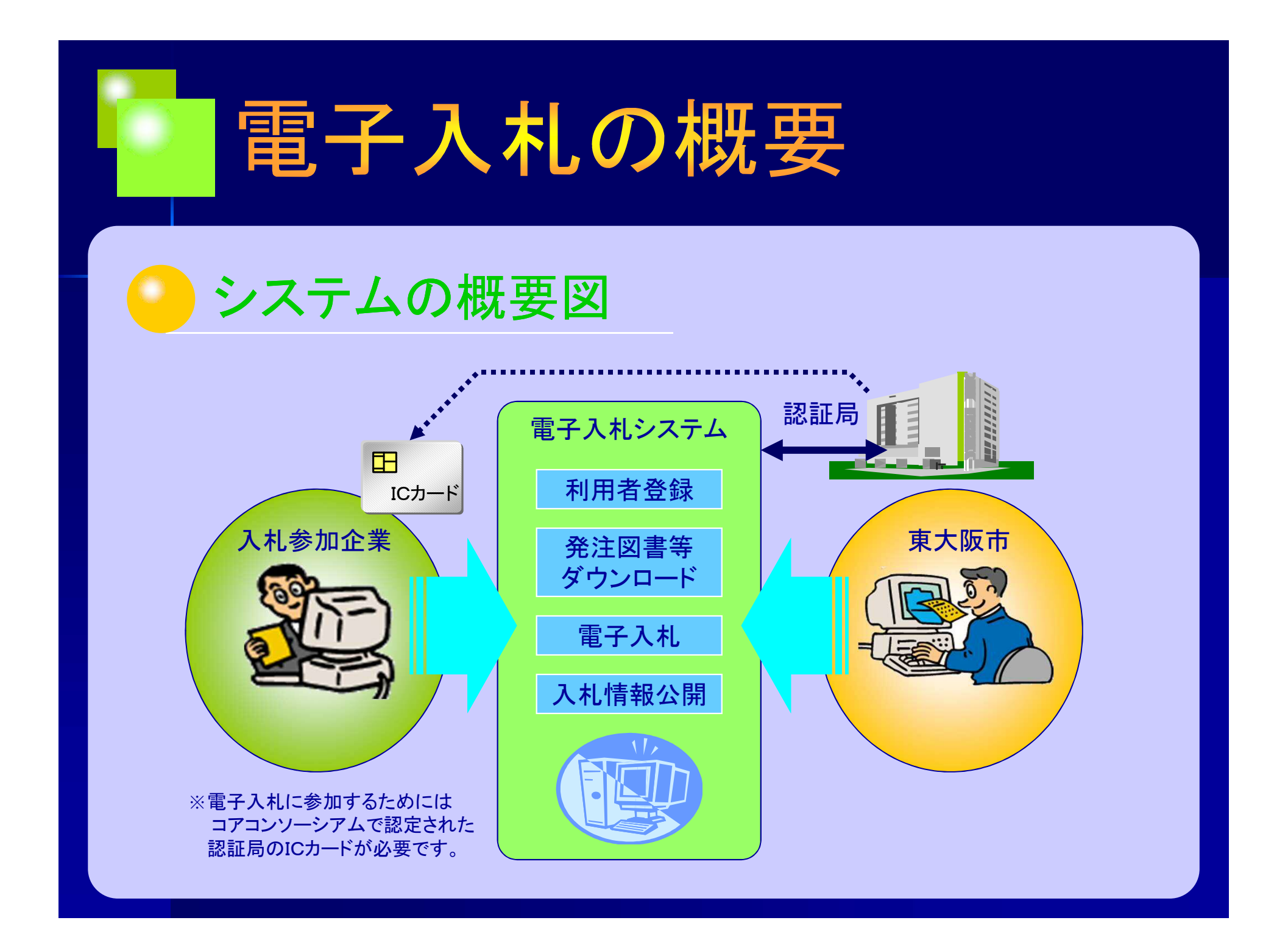

## 電子入札の導入

## 電子入札の導入目的

■メリットは・・・

入札の過程や結果の情報を即座にインター ネットで公表できます。

事業者の皆さんの市役所へ出向く時間や コストが削減されることになります。

入札から契約までに要する時間短縮が可能 となります。

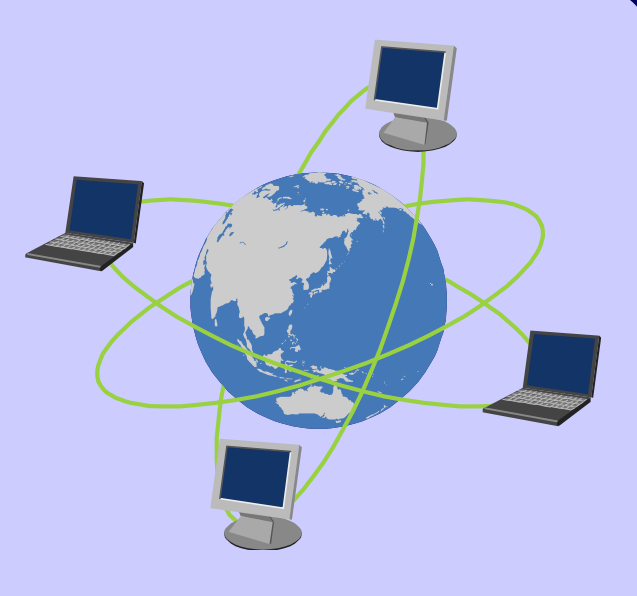

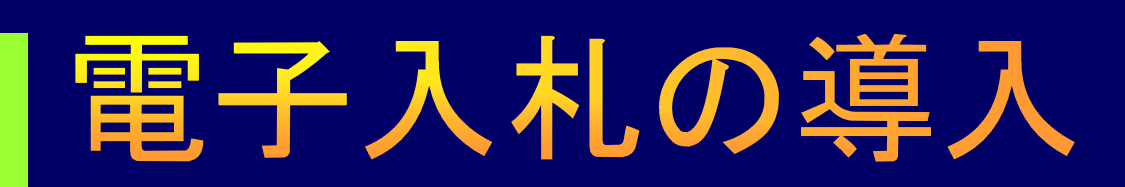

### 電子入札開発の状況

■国や府と同じ基本システム

本市では、豊中・吹田・高槻・枚方・茨木・八尾 ・寝屋川・羽曳野・河内長野・富田林・柏原・門真 ・守口・大東・交野・和泉・岸和田の17市と共に 電子入札システムの運営を行っています。

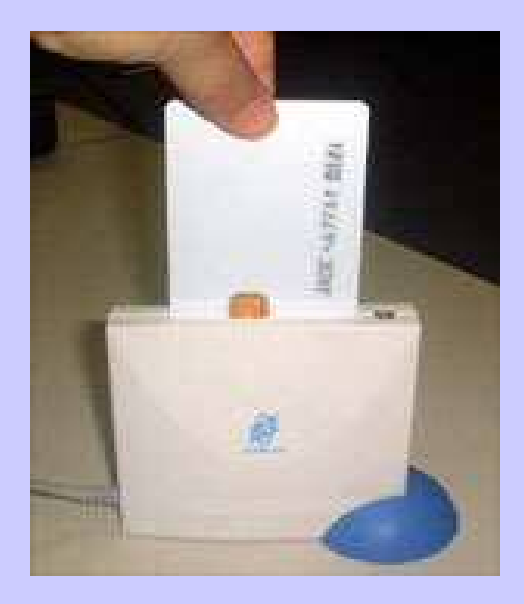

近畿地方整備局(国土交通省)や近畿農政局 (農林水産省) 、大阪府、大阪市などで運用中の電子入札システムと 同じJACICのコアシステムを導入しています。

電子入札に必要なICカード(写真)も共通で使用できます。

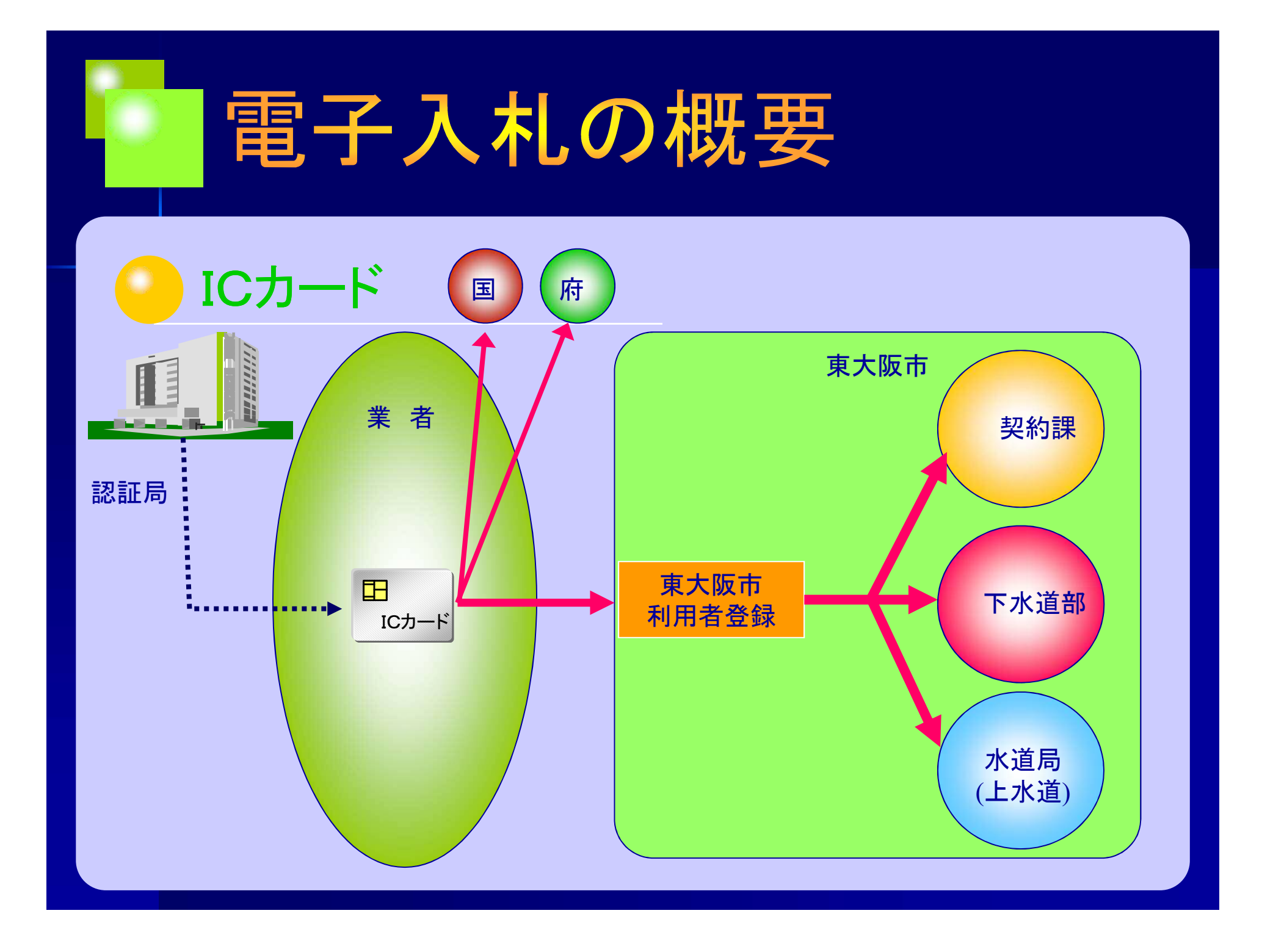

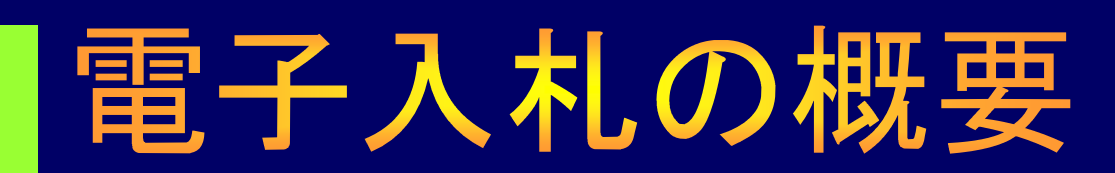

#### 電子入札参加に必要な手続き

■受注者側で準備が必要な設備等

★パソコン ◎ハードウェアのスペック ◎必要なソフトウェア

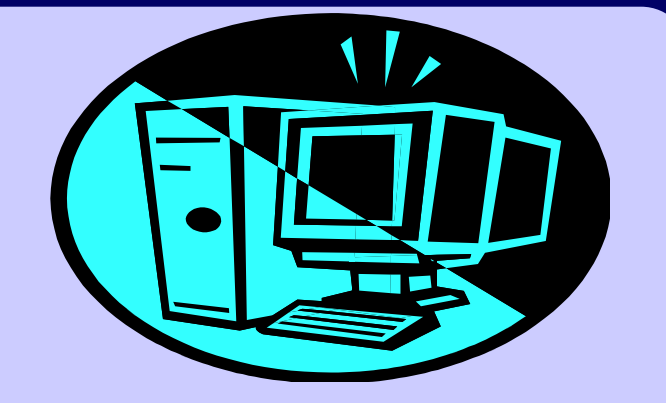

★ICカード/ICカードリーダ 上記の詳細な内容については、大阪地域市町村共同利用電子入札システムの ホームページに掲載されている「動作環境と設定」をご覧ください。 URL http://www.nyusatsu.ebid-osaka.jp/index.html

★インターネット接続回線 ◎設計図書のダウンロードを行うために、高速回線を推奨します。

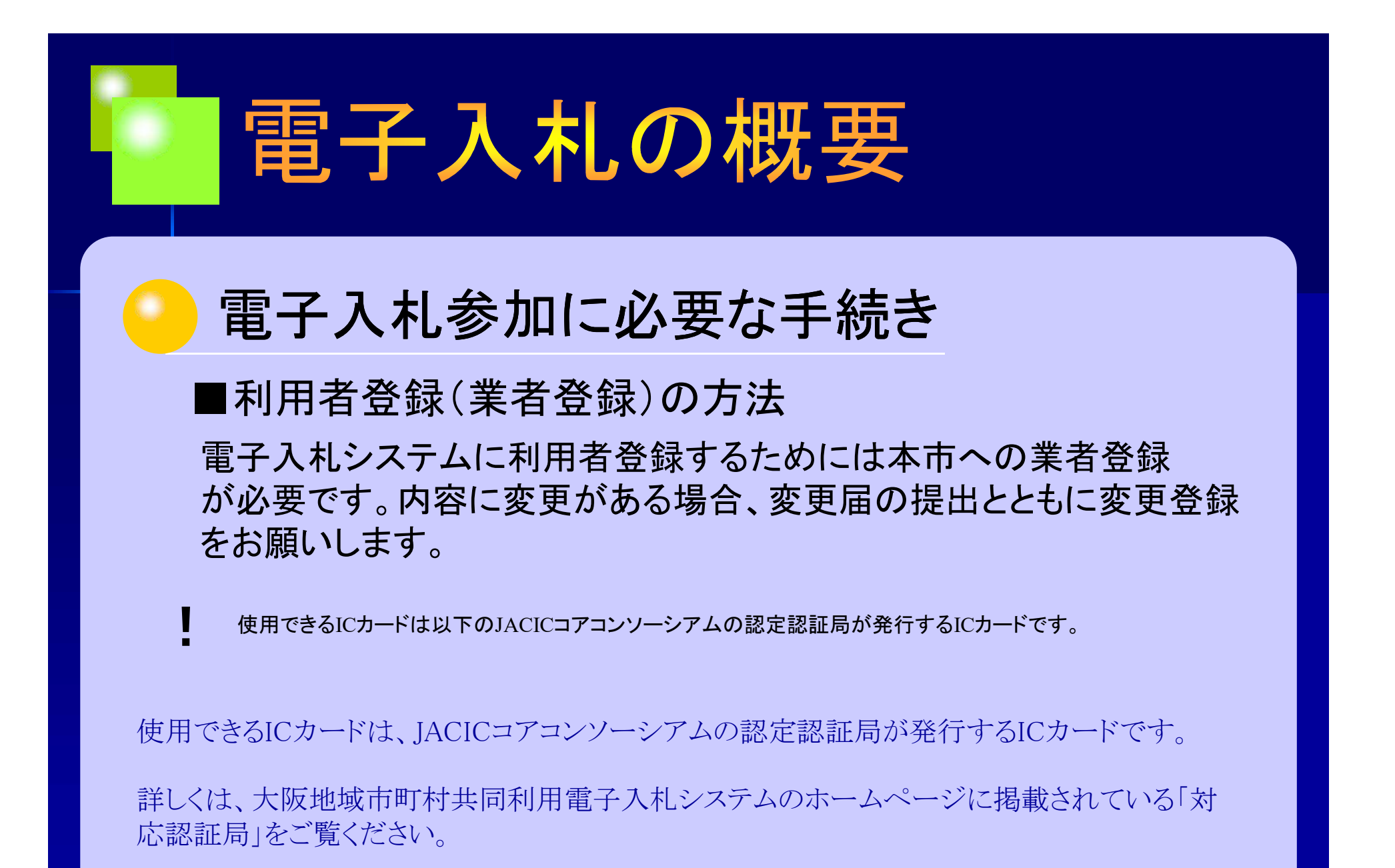

(URL http://www.nyusatsu.ebid-osaka.jp/index.html)

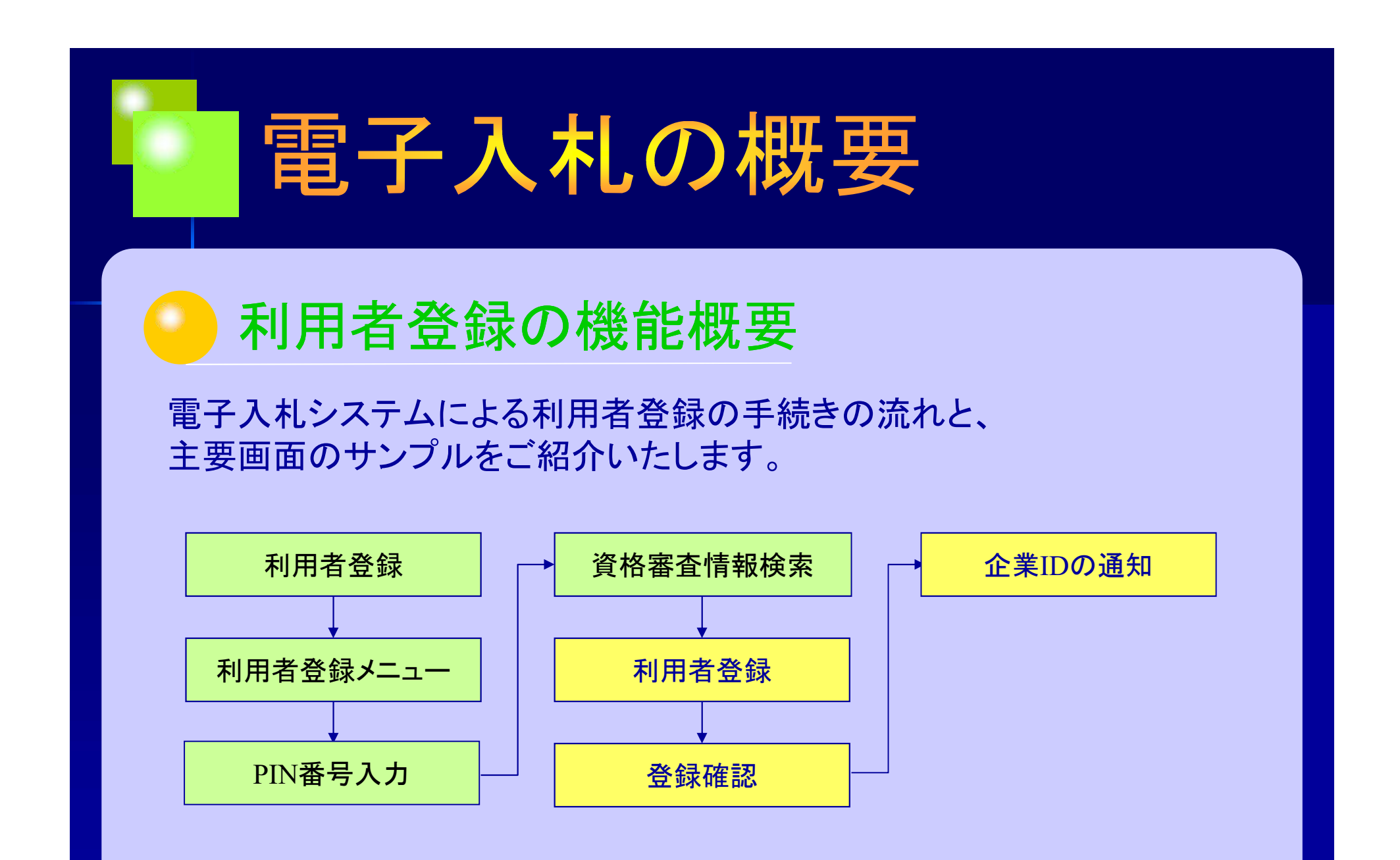

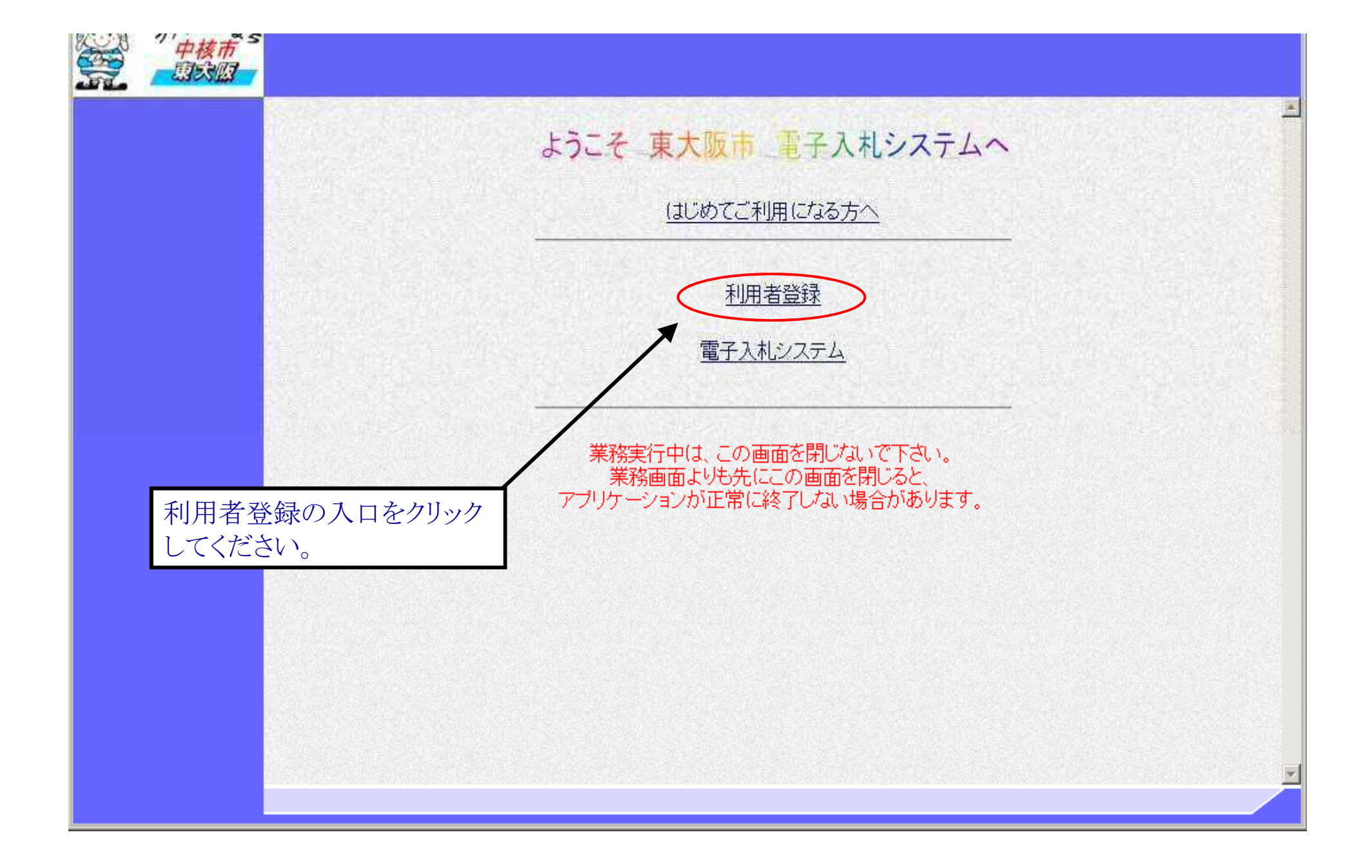

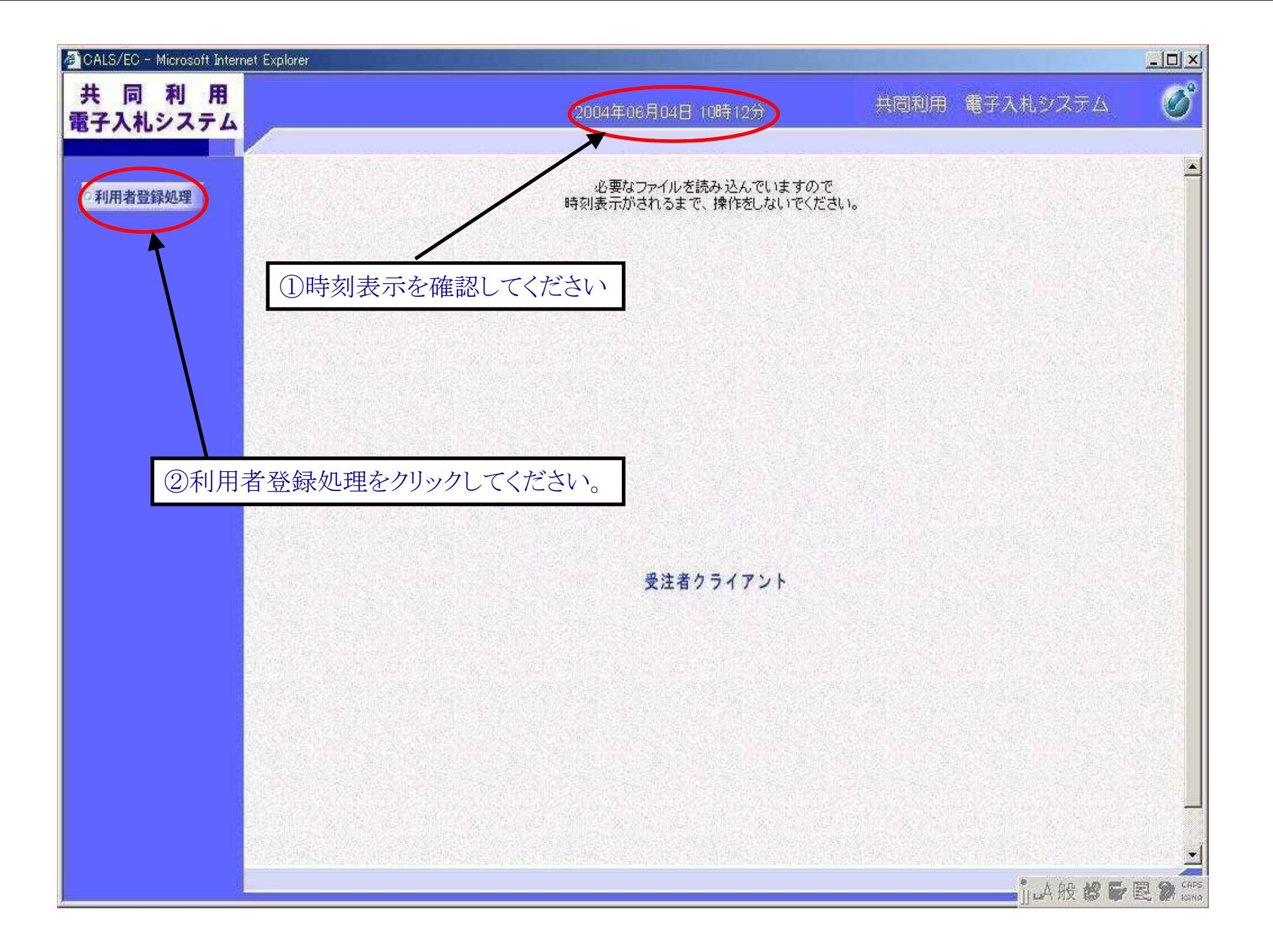

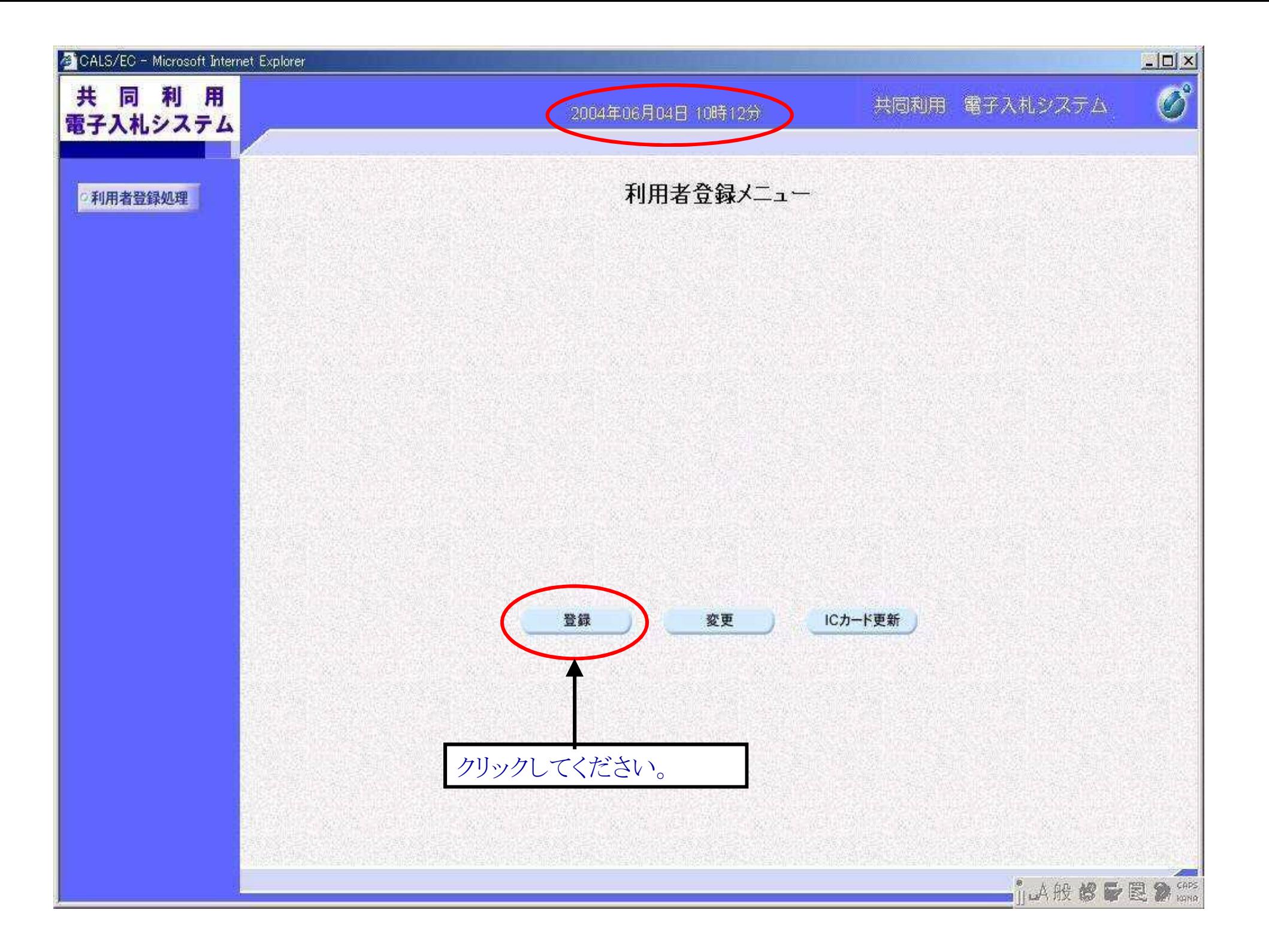

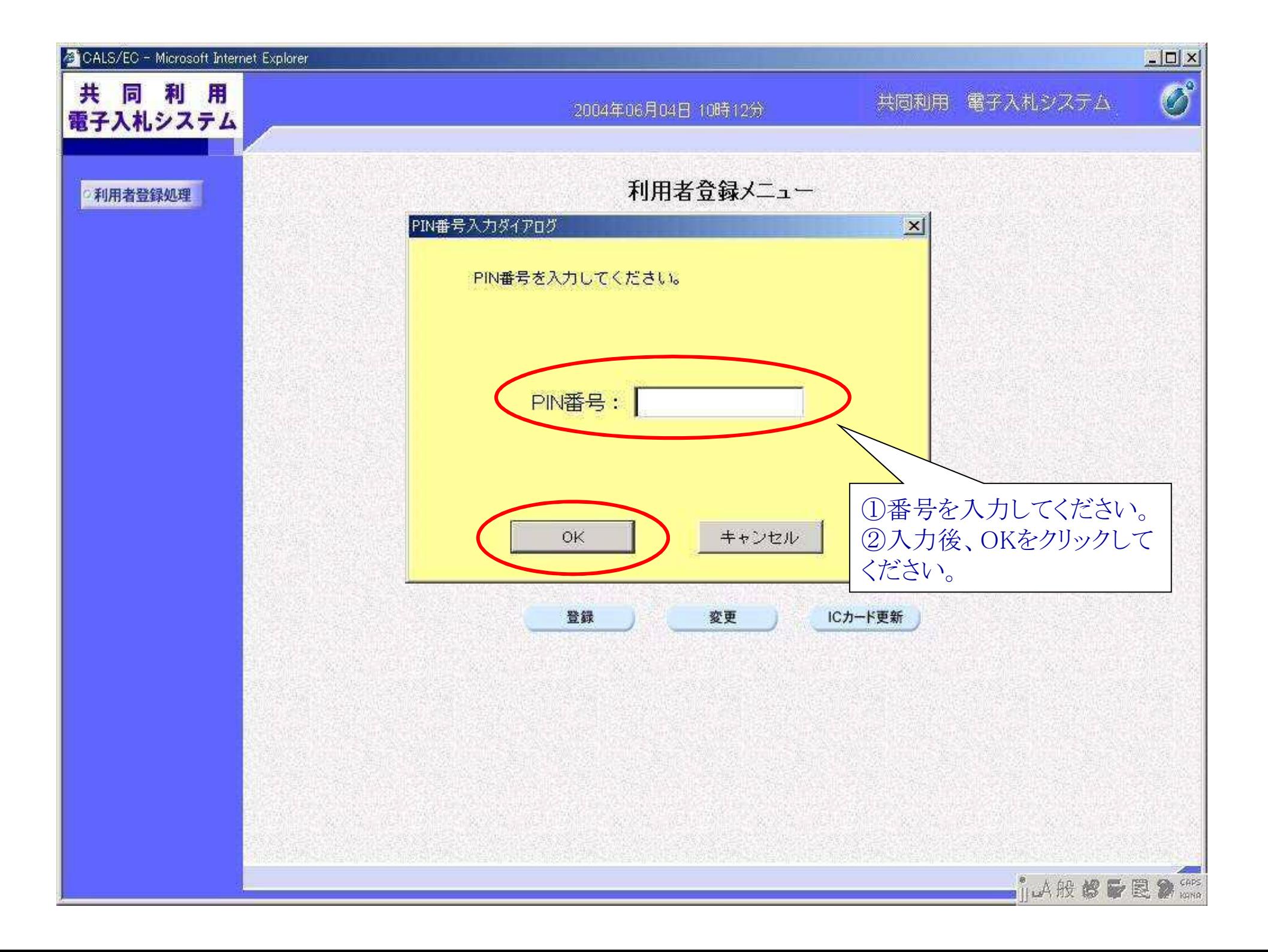

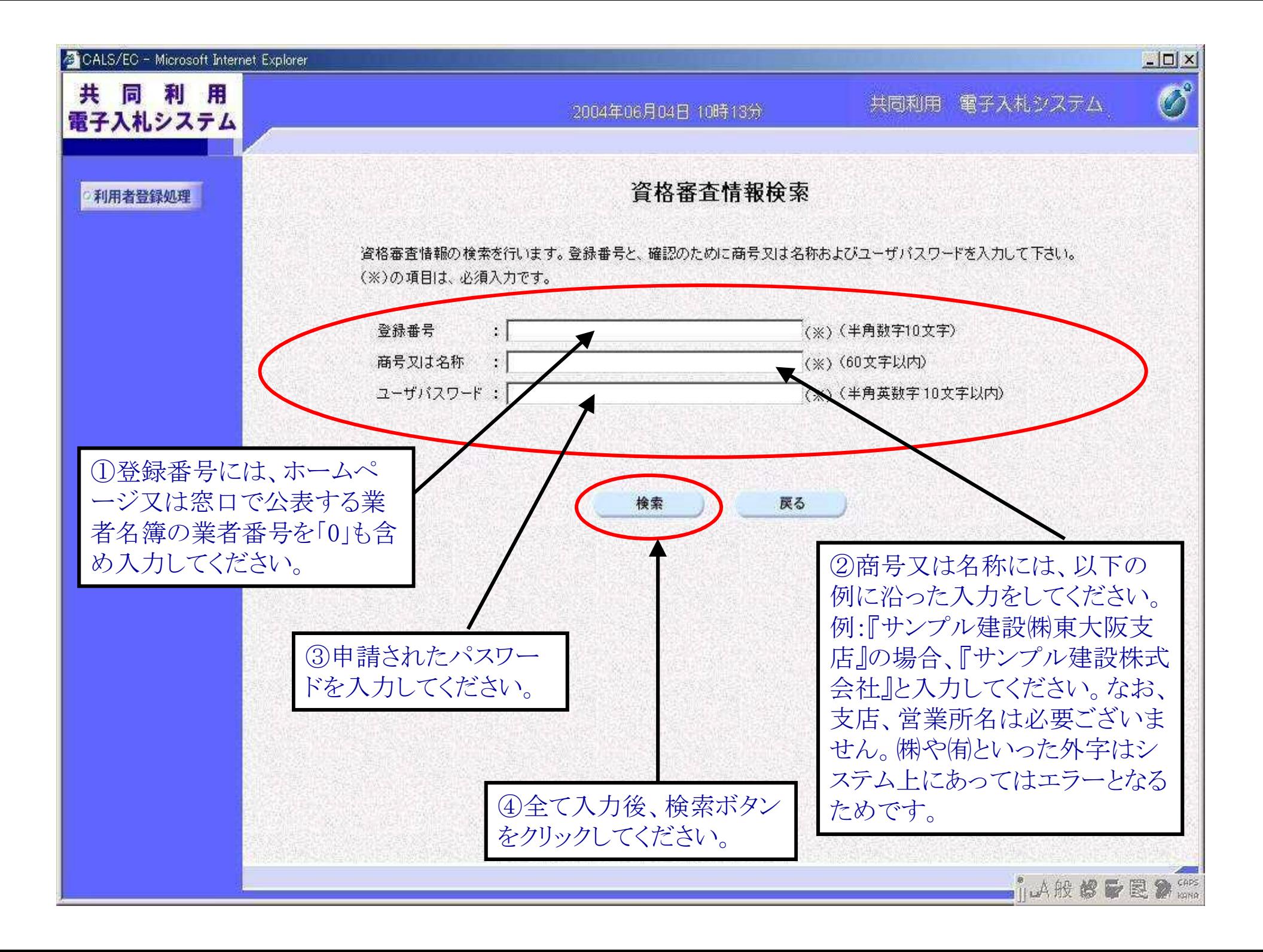

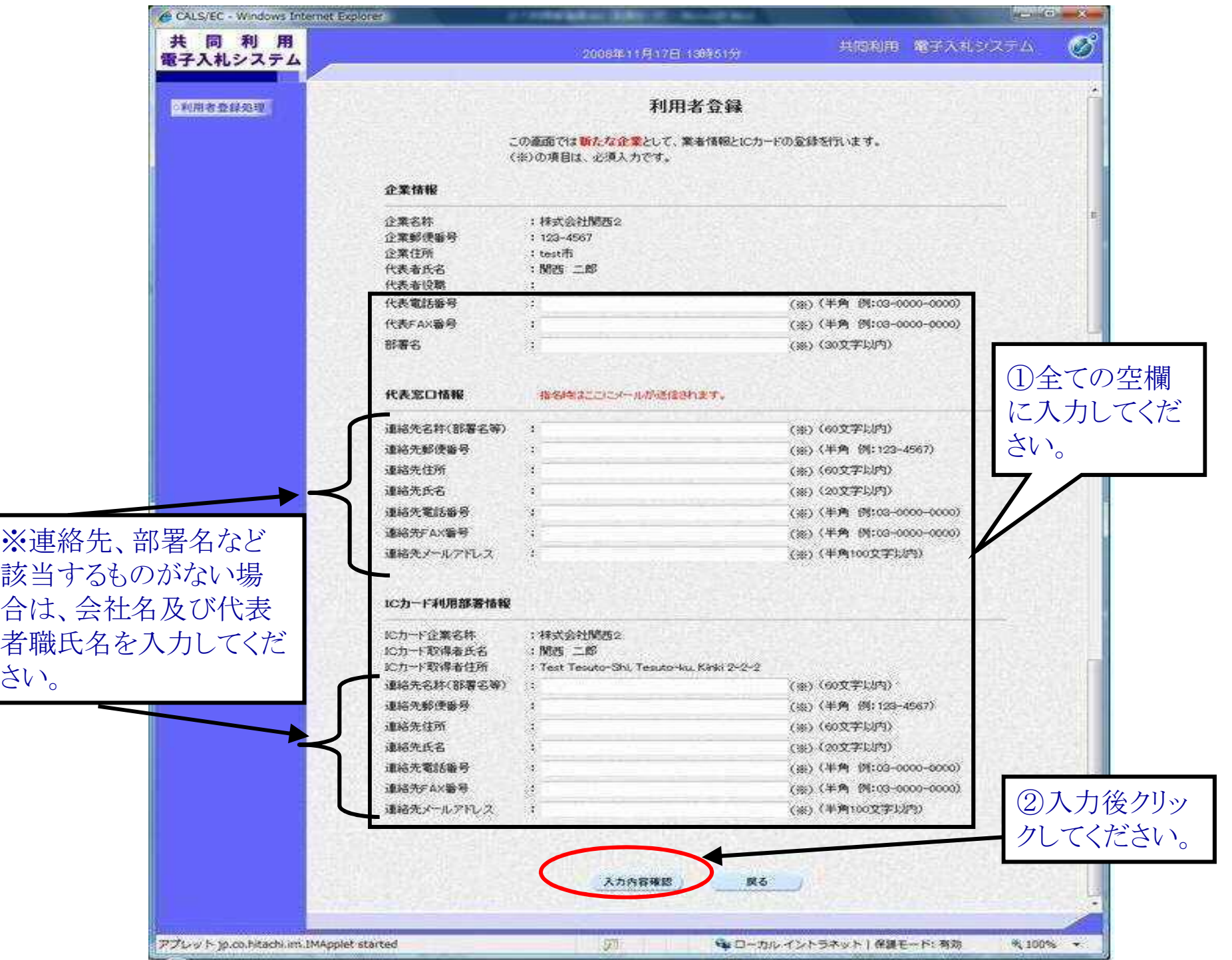

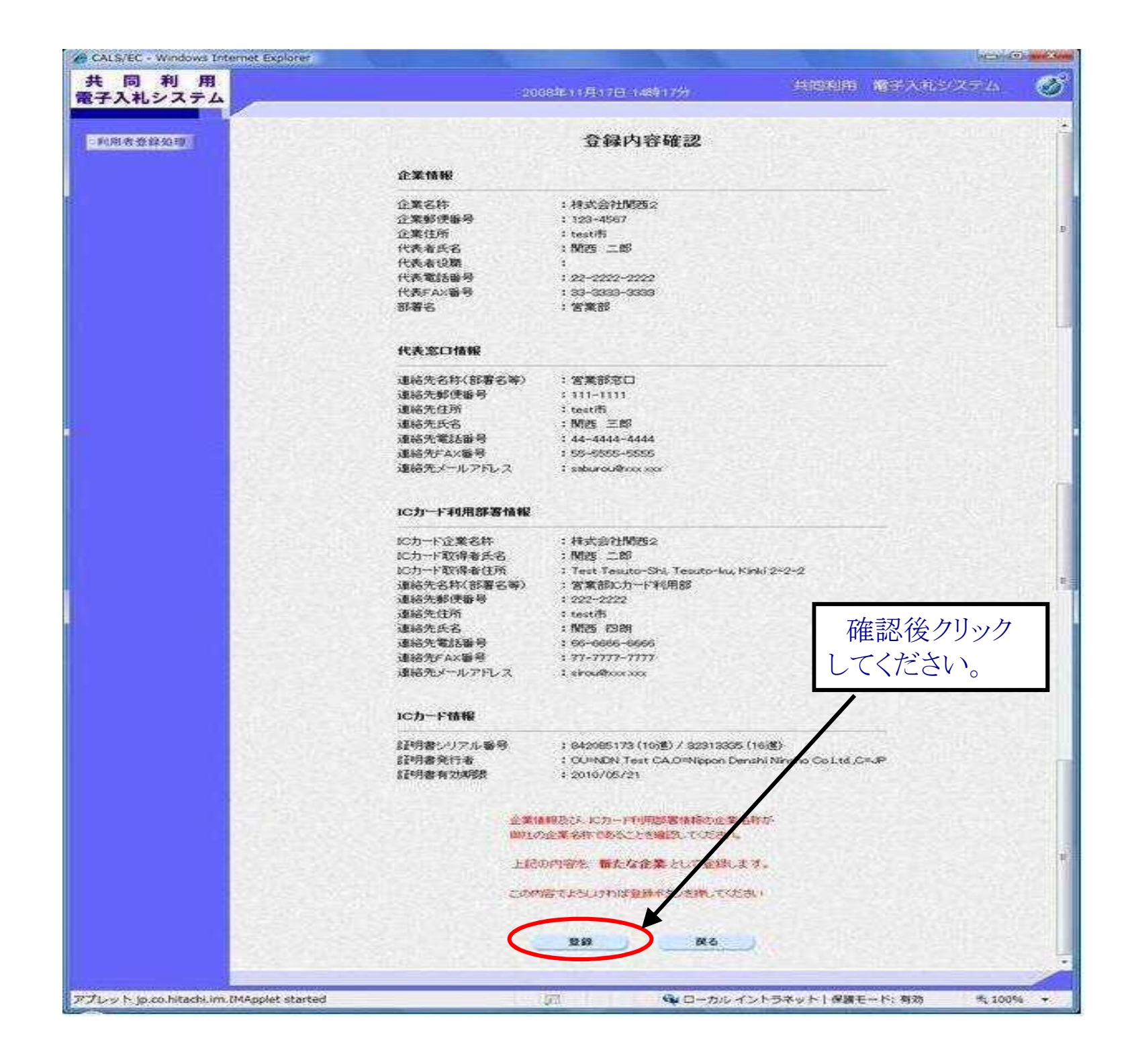

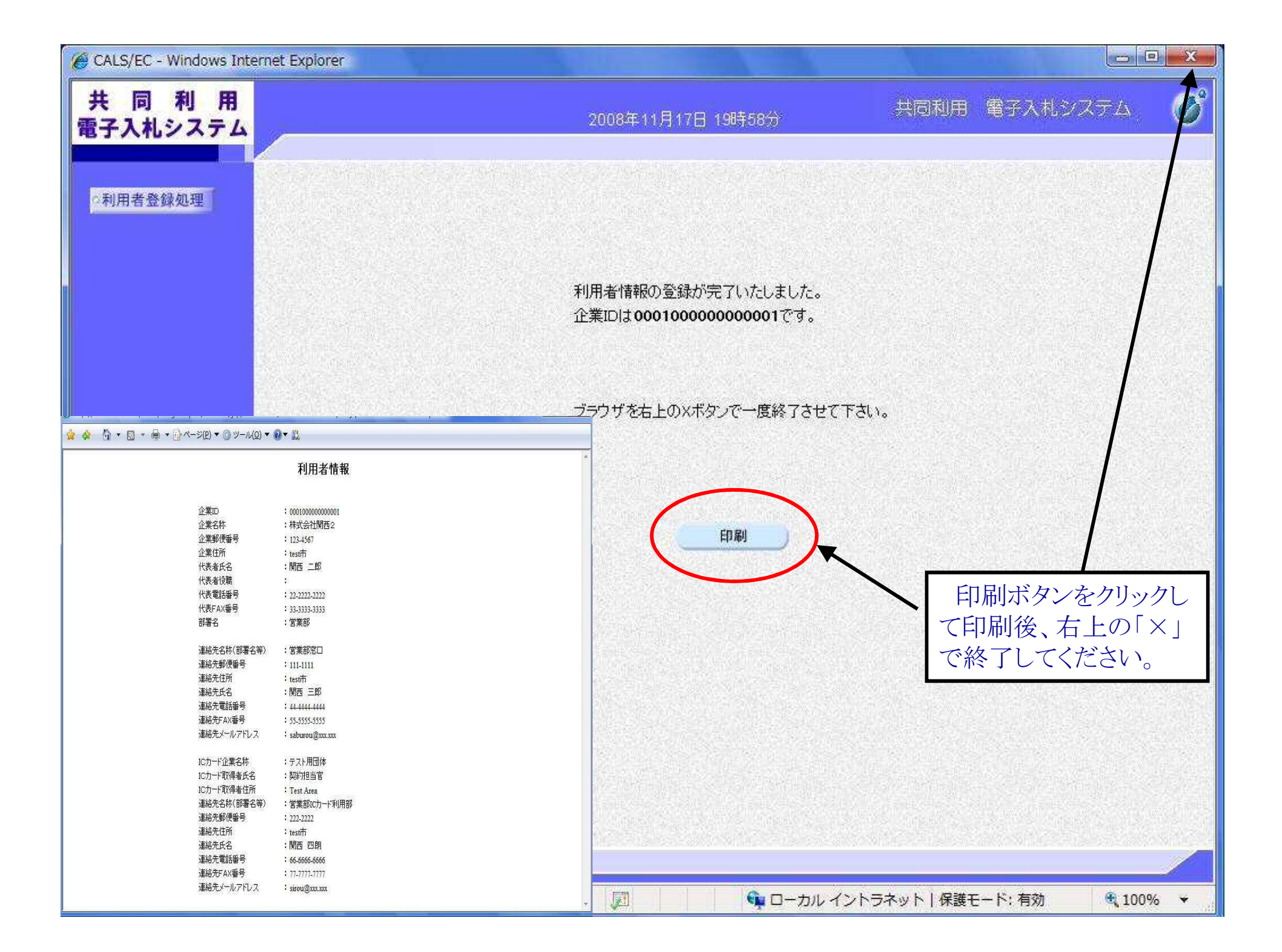

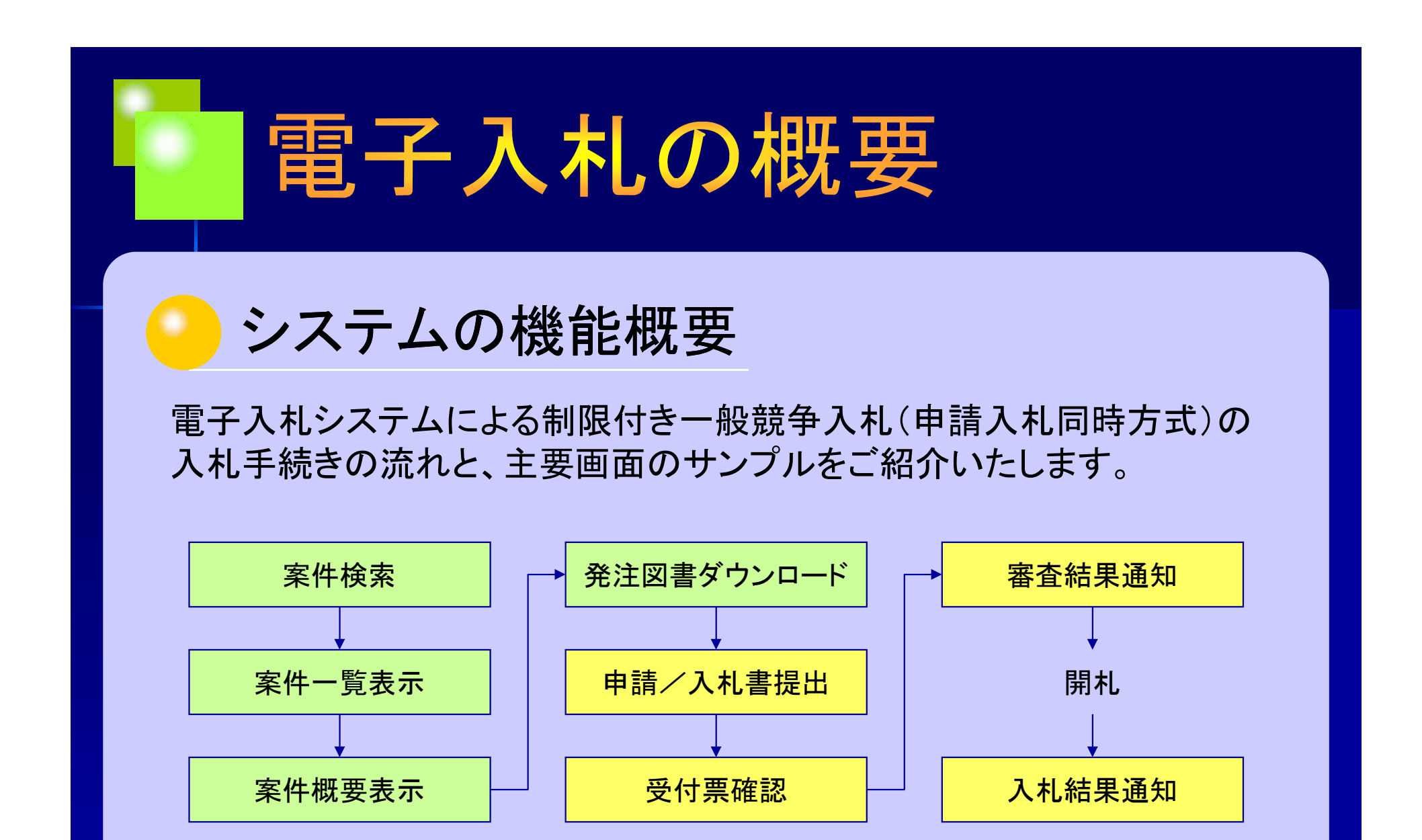

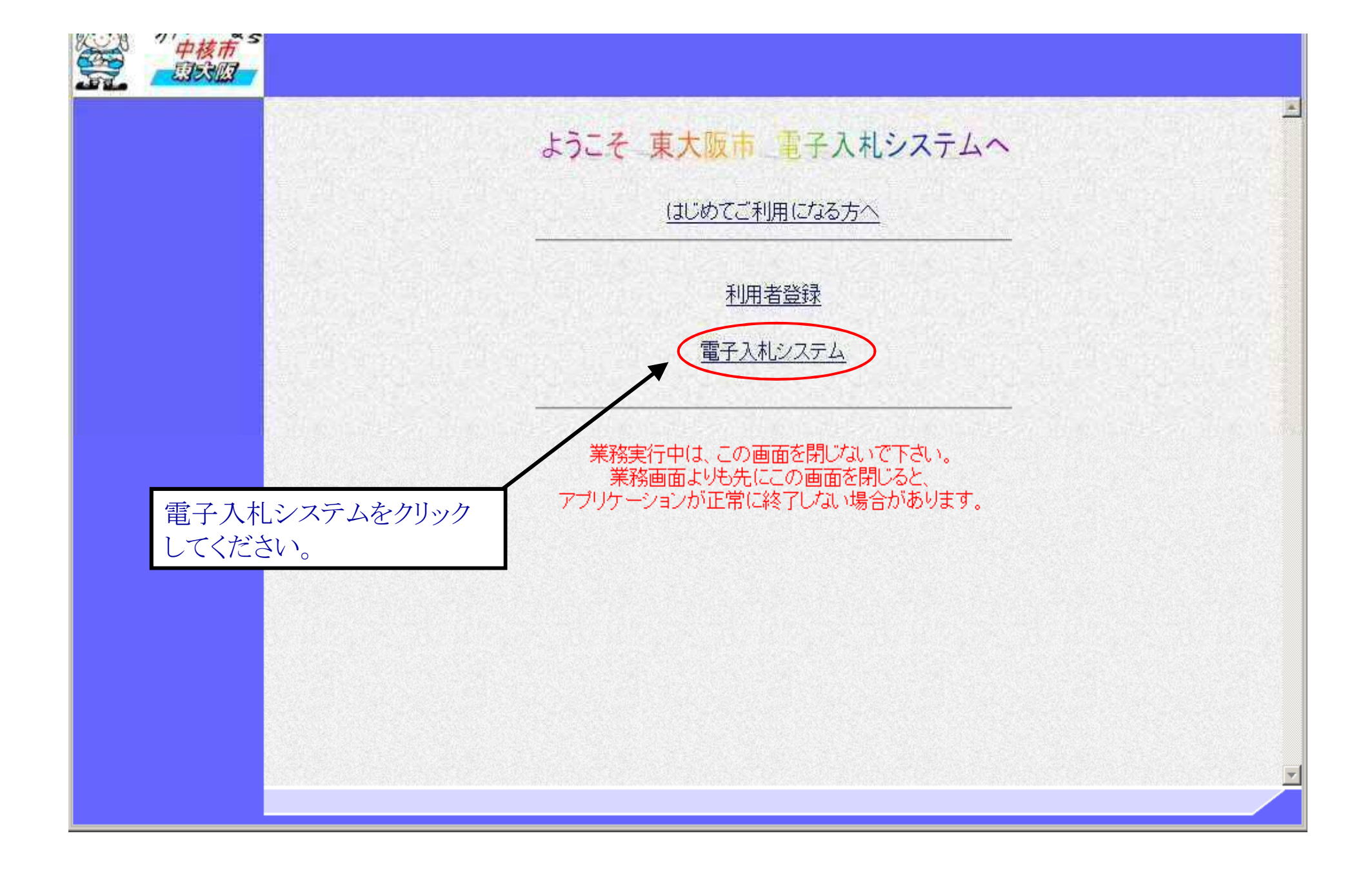

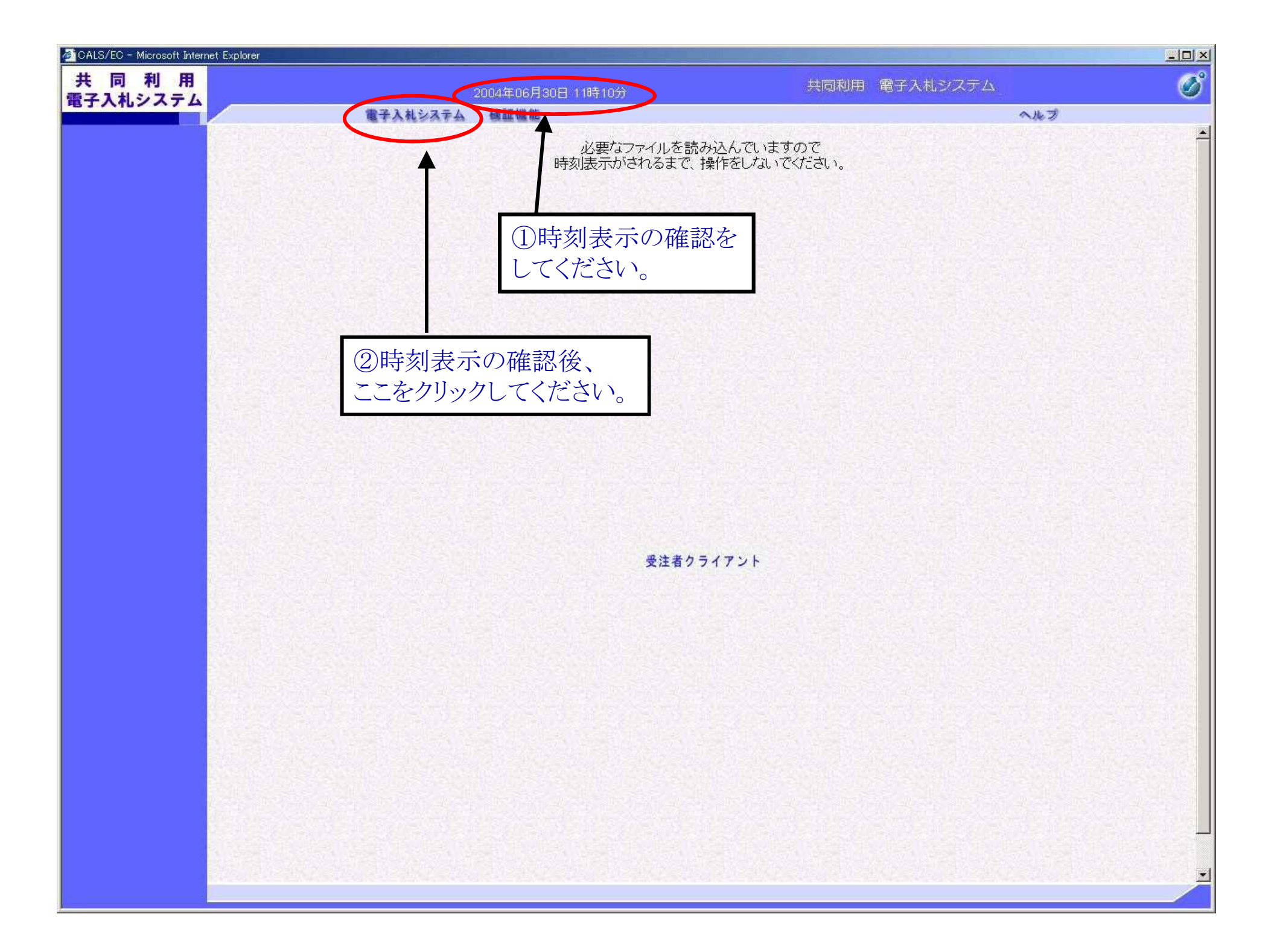

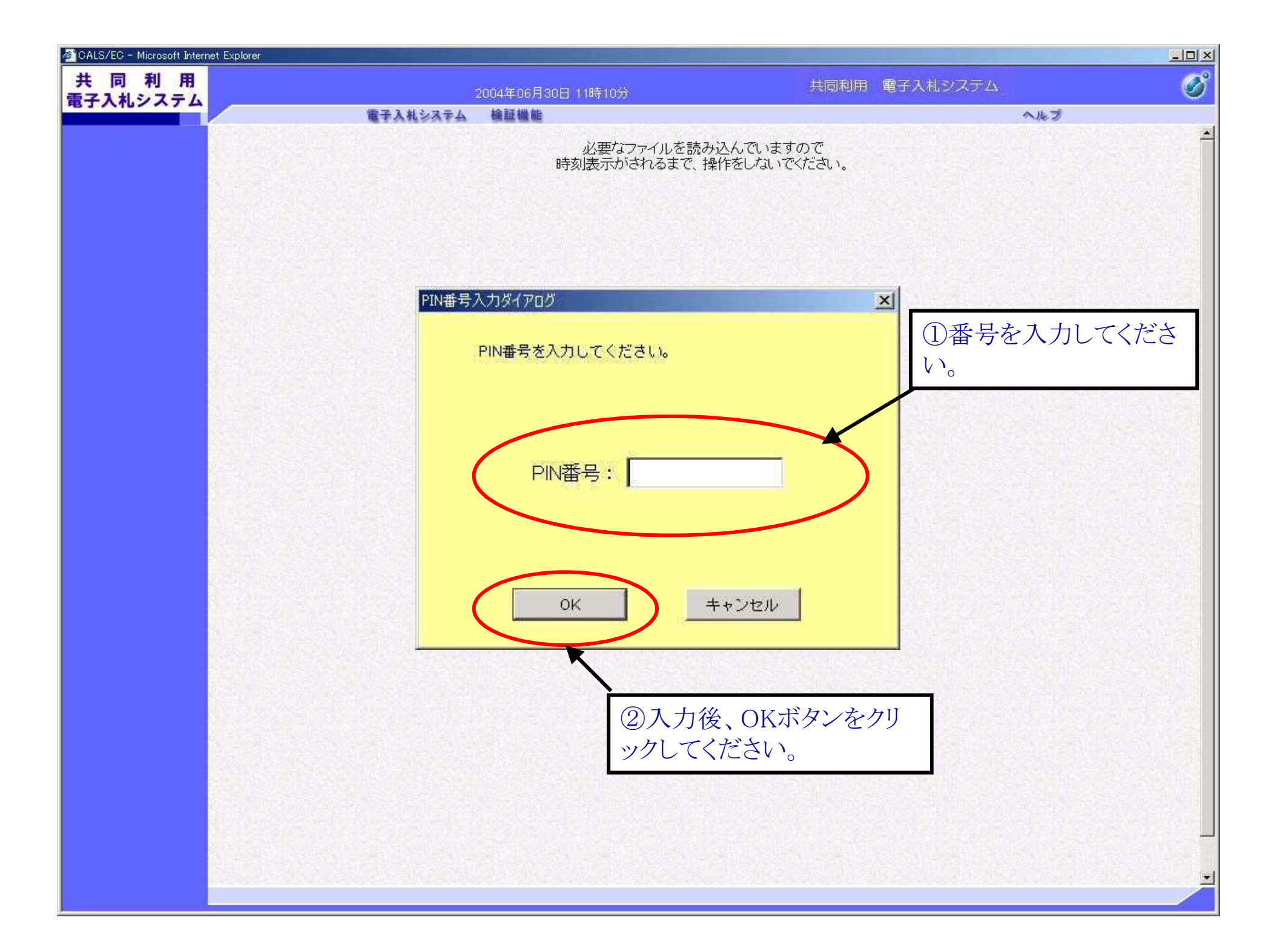

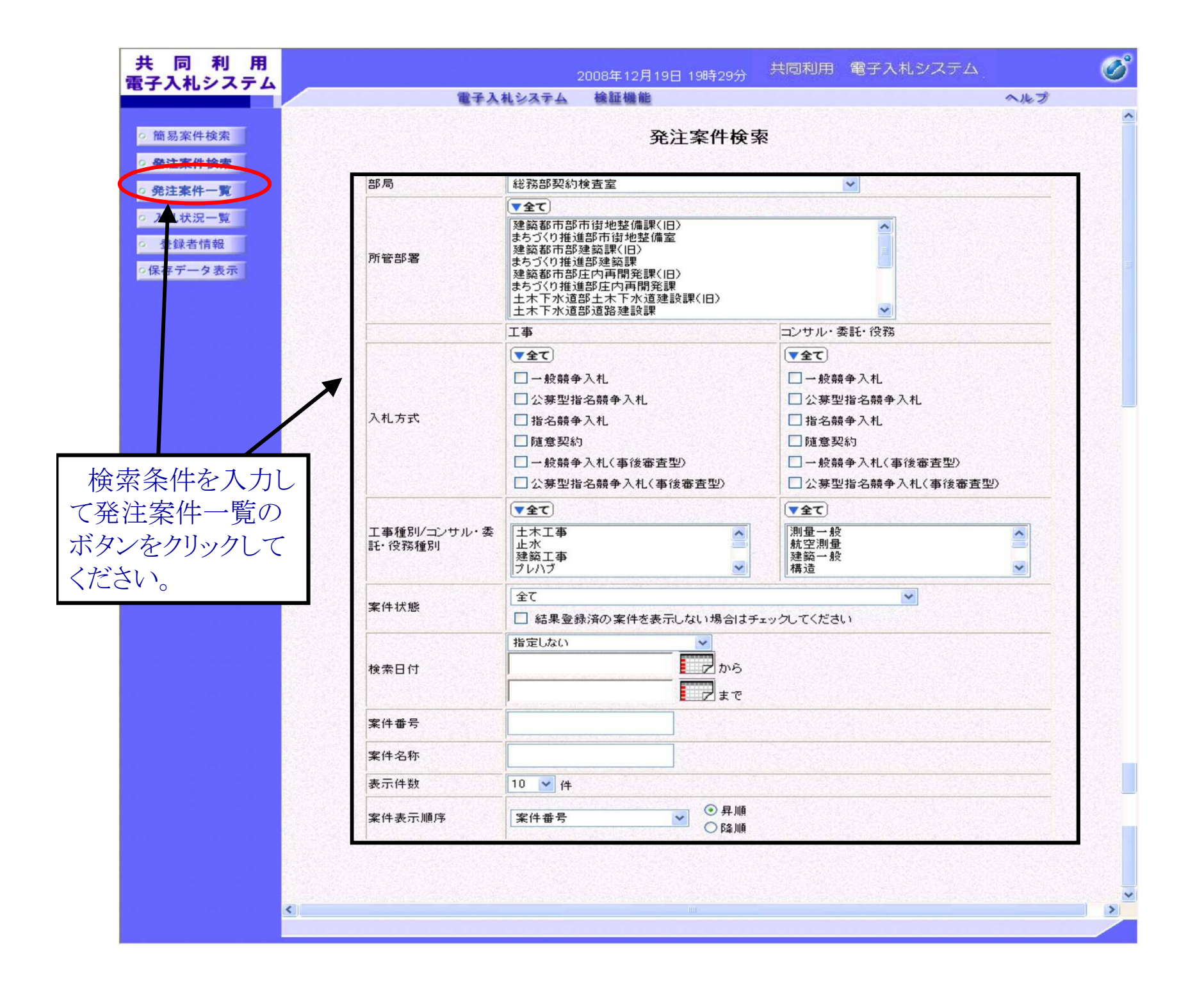

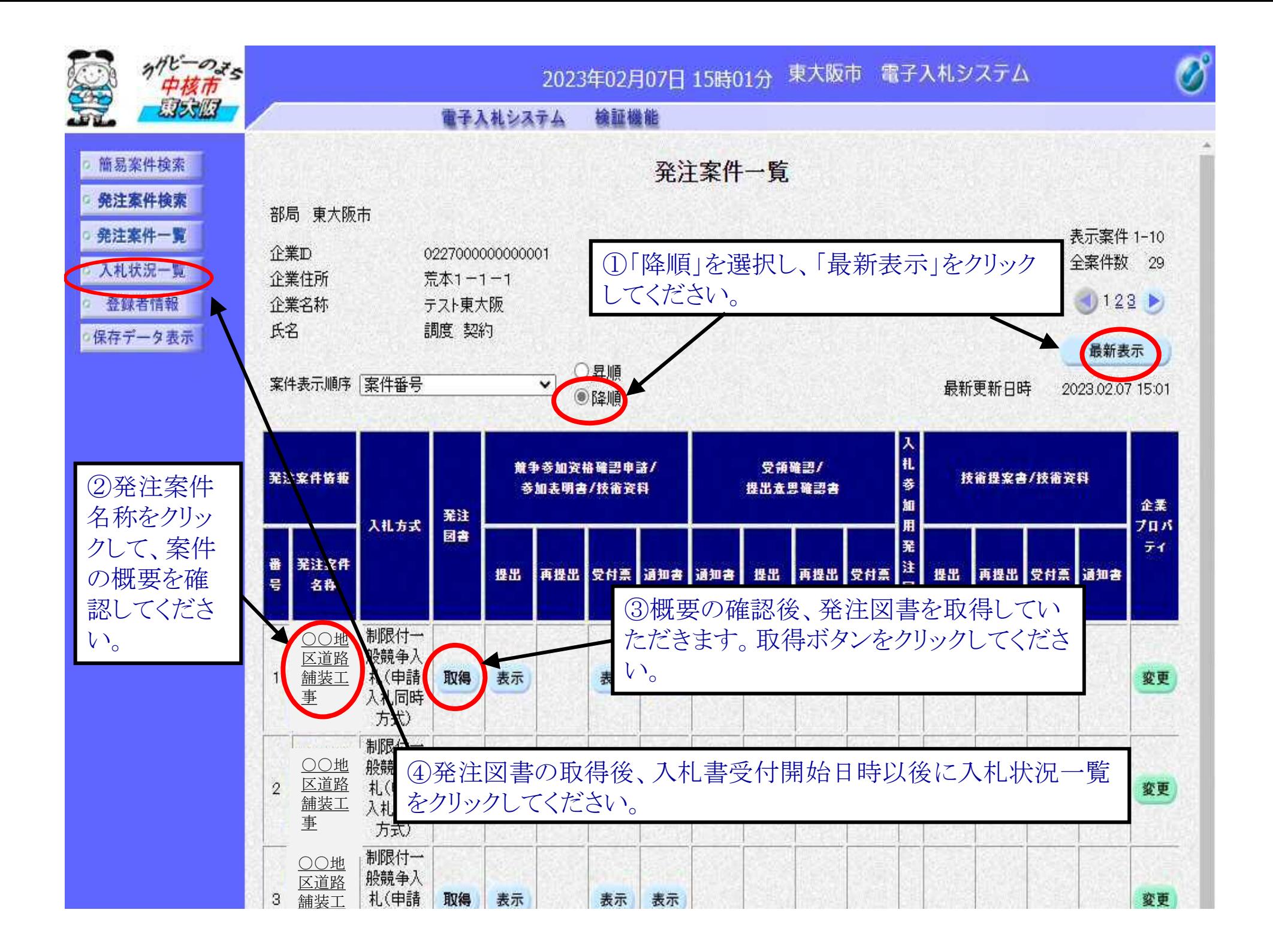

③

発注案件概要 最新更新日時 2008.11.20 14:44 発注案件番号 000101010110020080004 公募型指名競争入札 入札方式 公募指名 業種区分 土木工事 入札時VE 無 落札方式 価格競争 内訳書提出 有 発注案件名称 △△地区下水管布設工事 工事または業務内容 ●●工事 公告文等URL http://www.yahoo.co.jp 入札説明書等URL http://www. 確認後、閉じるボタンをクリ 学注者 △△市長 ックしてください。前画面に ○○ 太郎 質疑等問合せ先 もどります。 △△市役所 公告日/公示日等 2008.11.01 入札説明書説明請求期限 2008.11.02 技術資料受付開始日時 2008.11.17 10:00 技術資料受付締切日時 2009.11.18 10:00 指名通知書発行開始日時 2009.11.19 10:0 指名通知書発行終了日時 2009.11.20 10; 入札(見積)書受付開始予定日時 2009.11.22 1 :00 入札(見積)書受付締切予定日時 2009.11.22 15:00 入札(見積)書受付締切執行日時 内訳書開封予定日時 2009.14.23 10:00 開札予定日時 2009/11/24 10:00 開札執行日時 精審査(通知)中 案件状况 入札執行回数 1回目 工期または履行期限 2011.11.01 工事または納入場所 ○○地区 現場説明会日時 2008.11.03 10:00 現場説明会場所 △△市役所 市内業者であること ランクがA以上であること 閉じる ページが表示されました ← ローカル イントラネット | 保護モード: 有効 ● 100% ▼

**Andrew Service** 

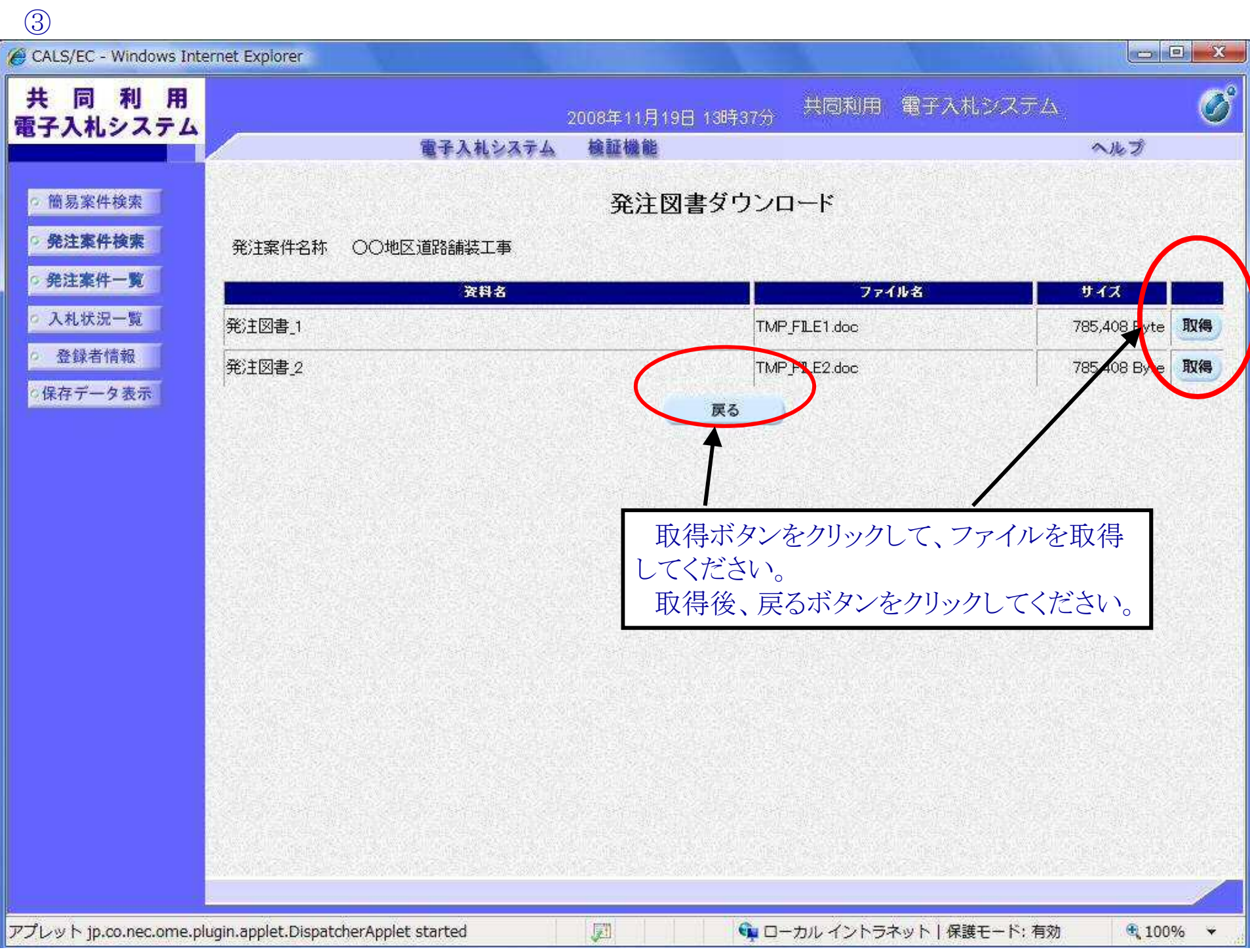

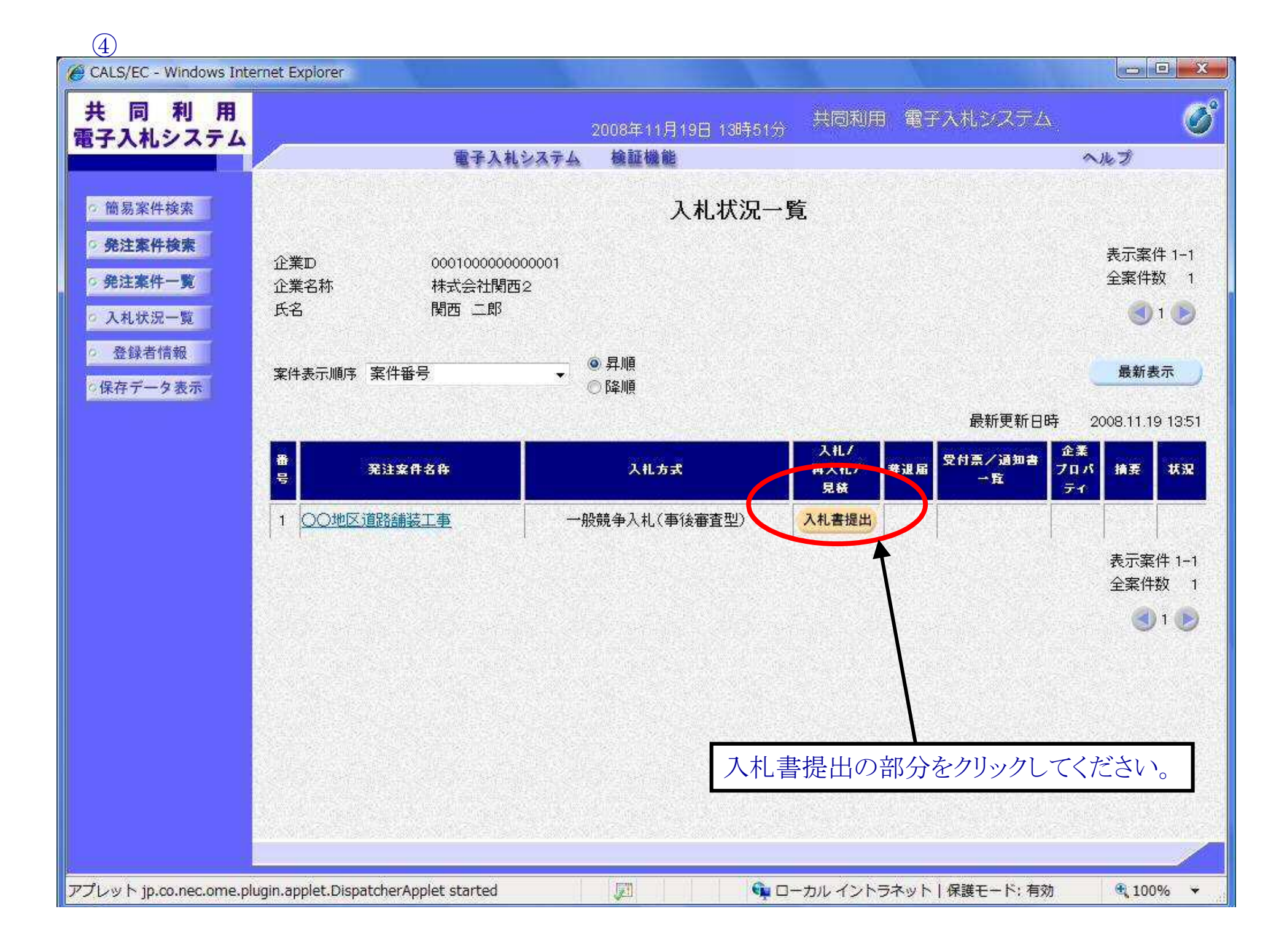

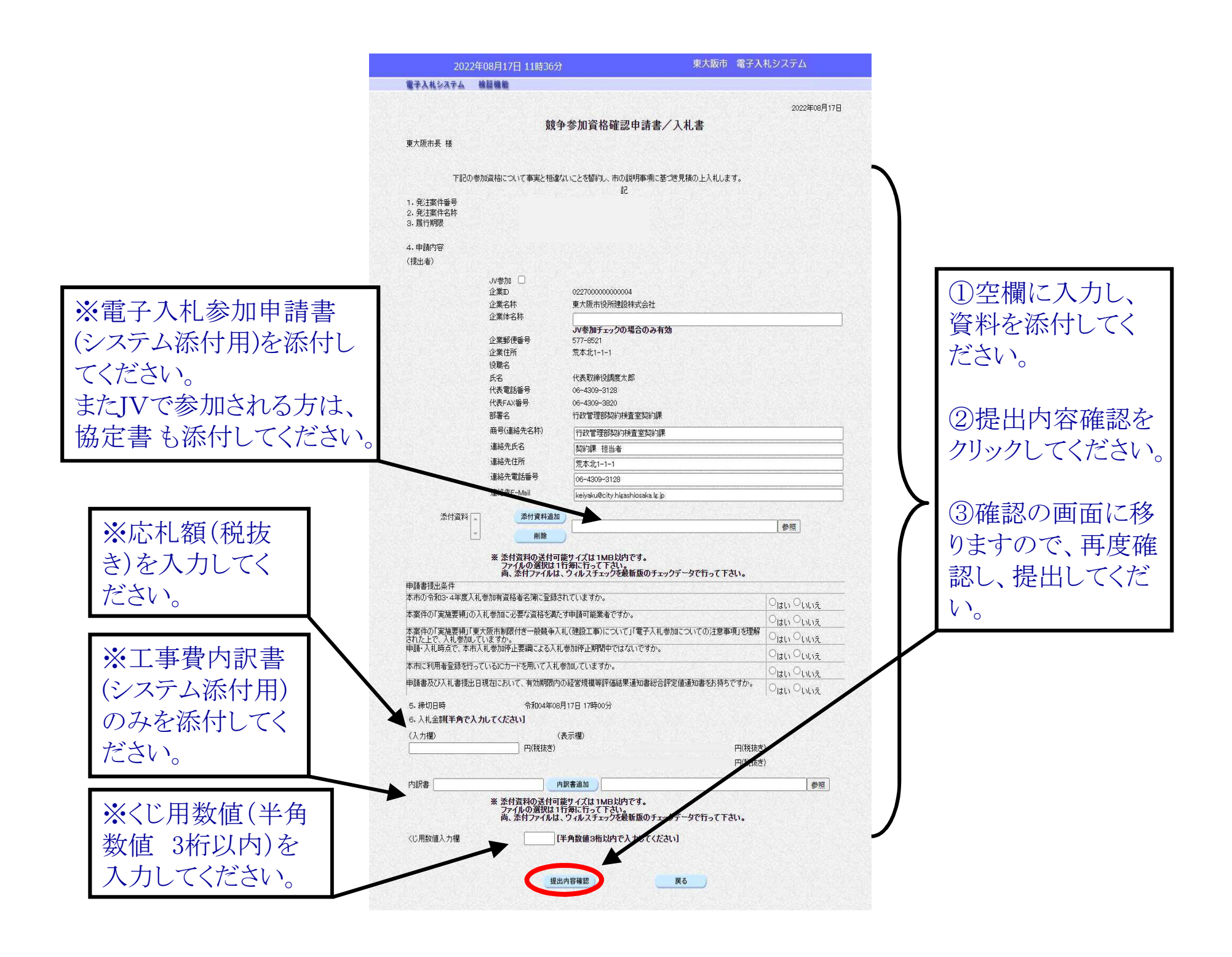

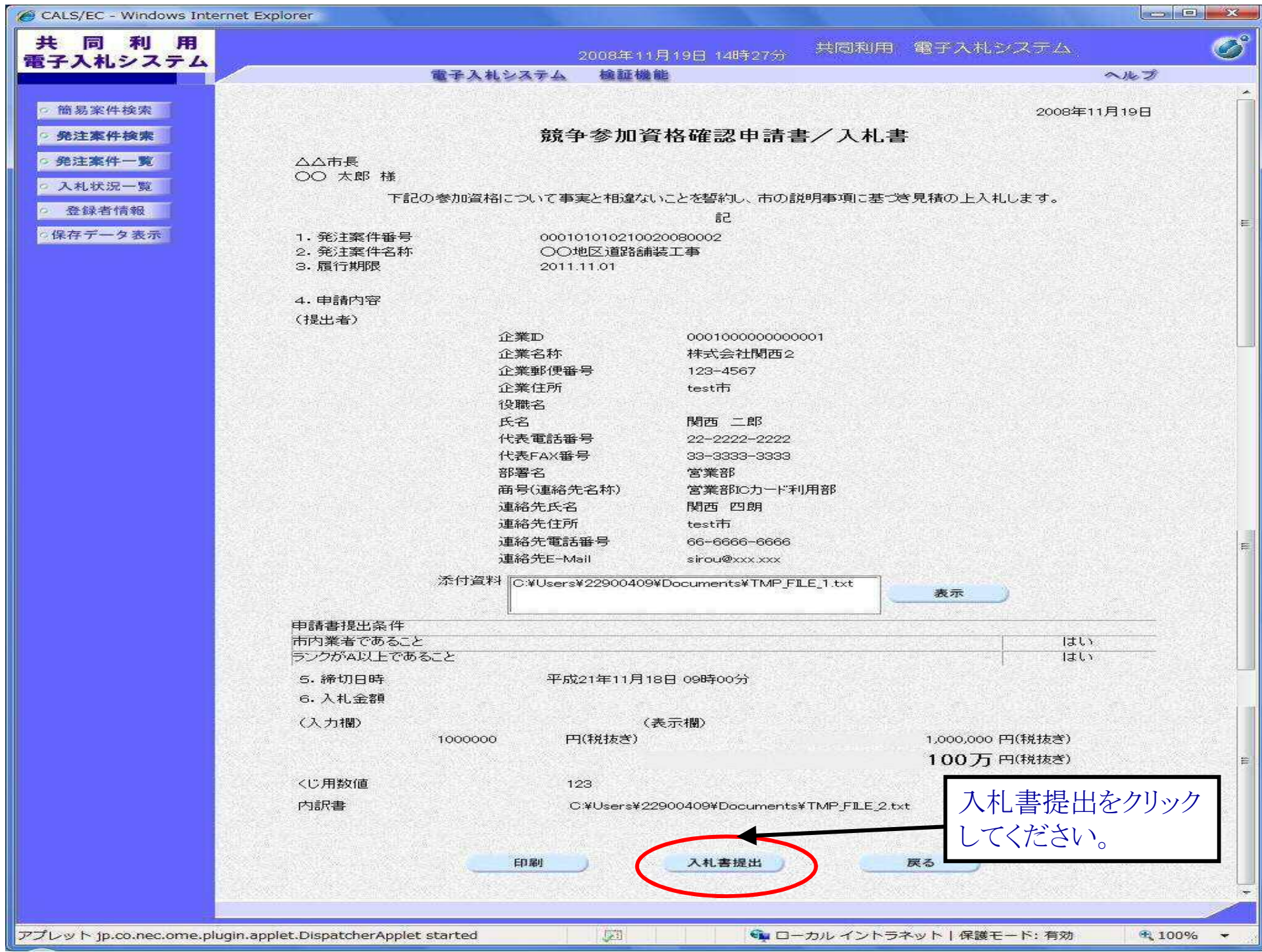

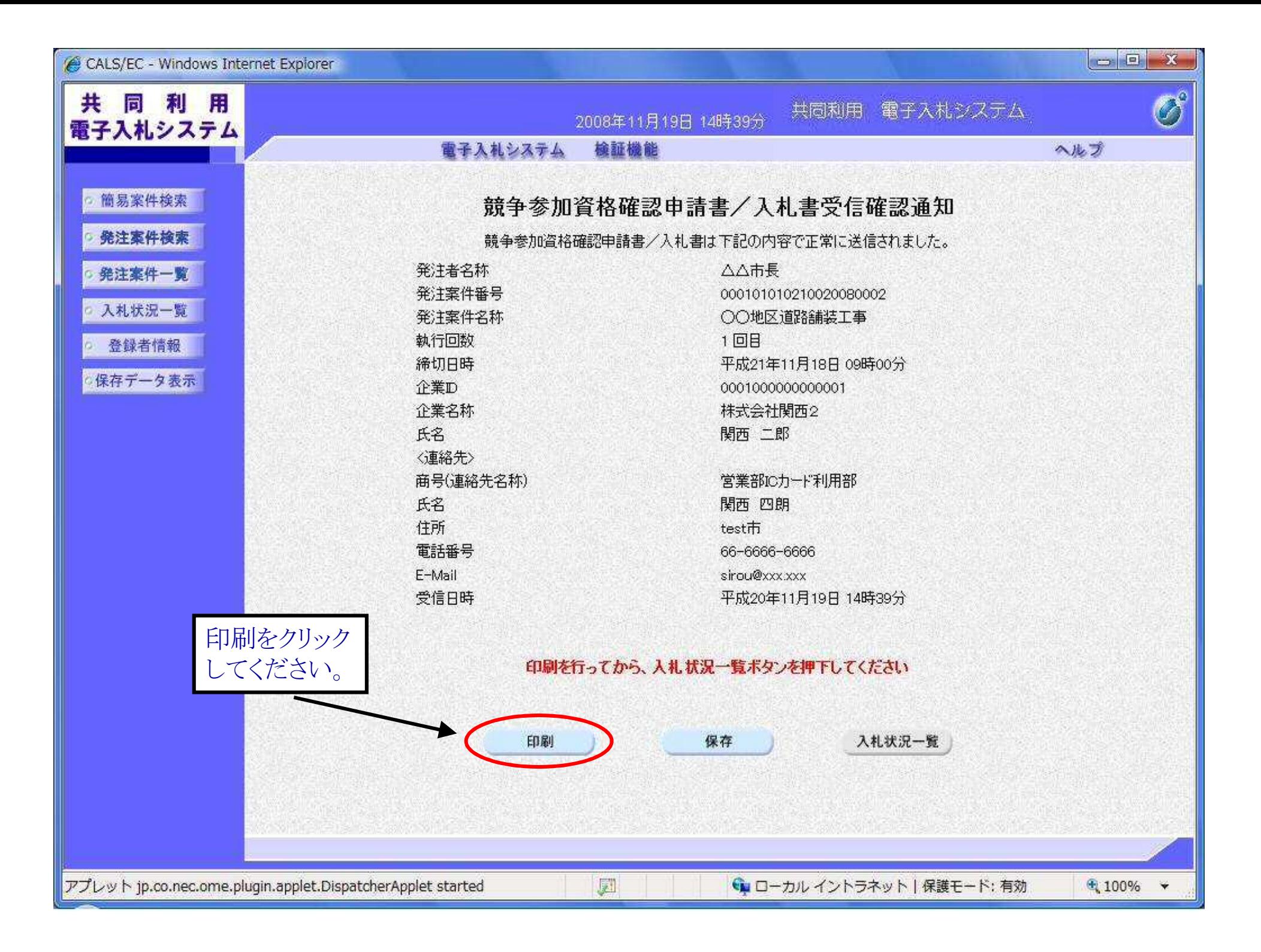

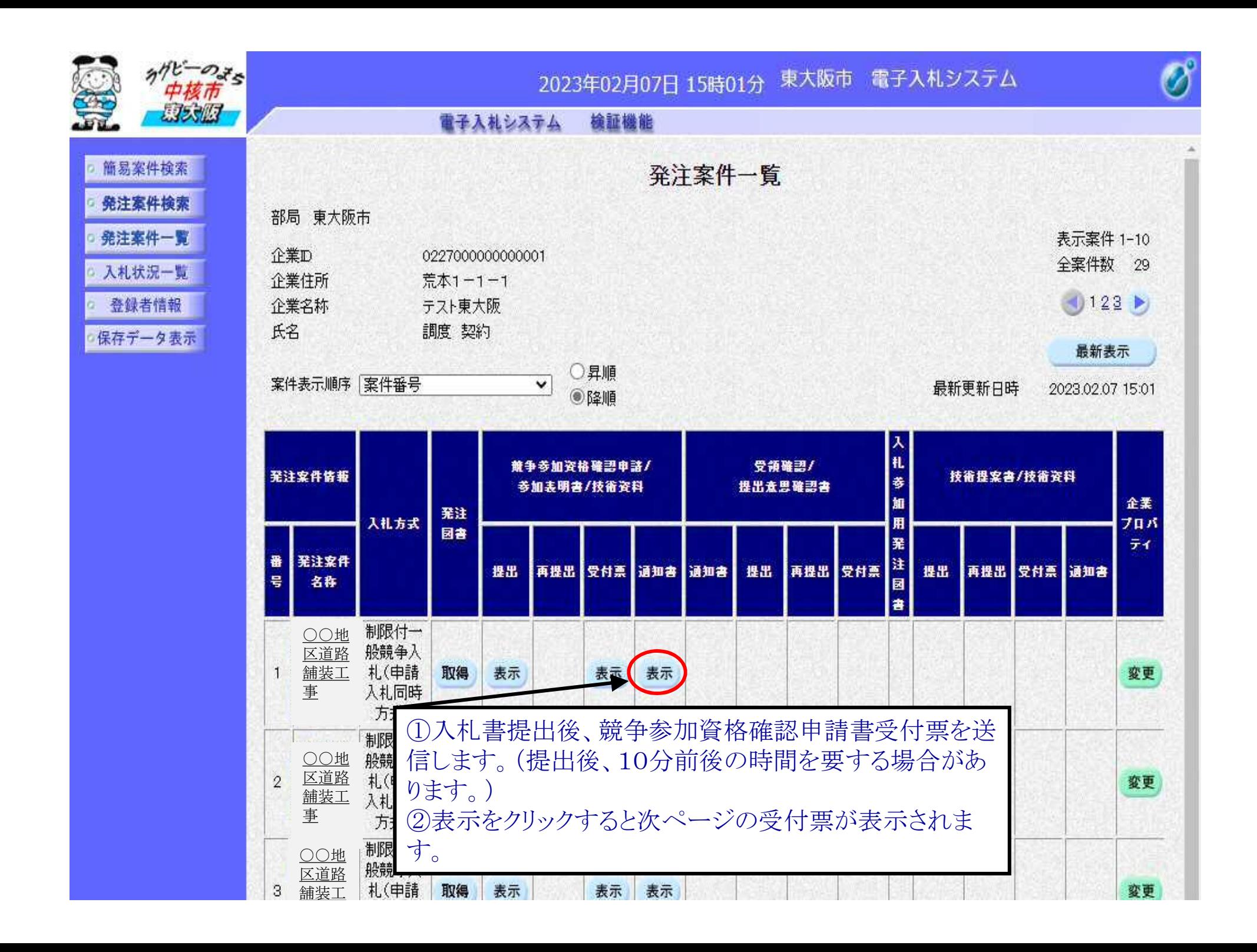

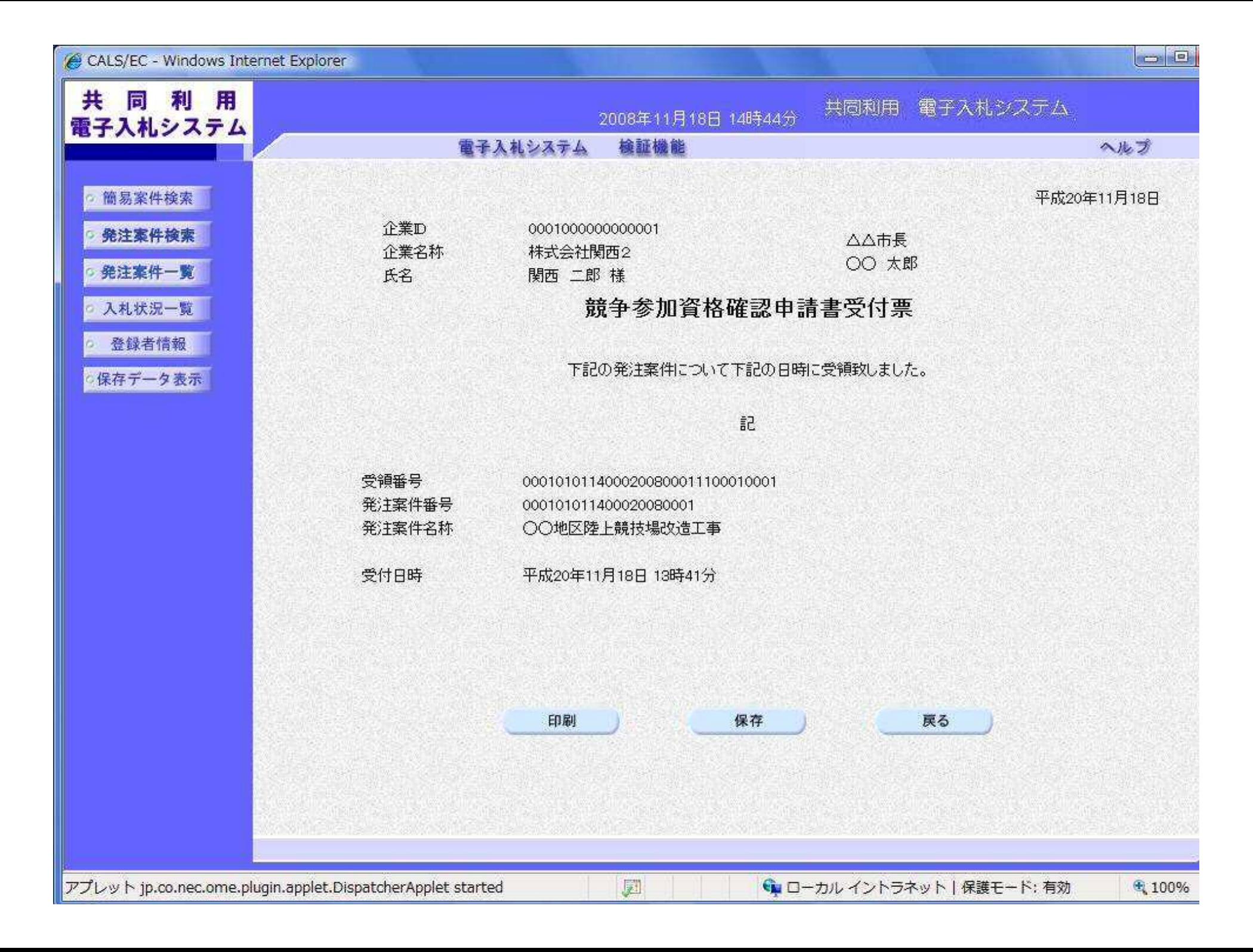

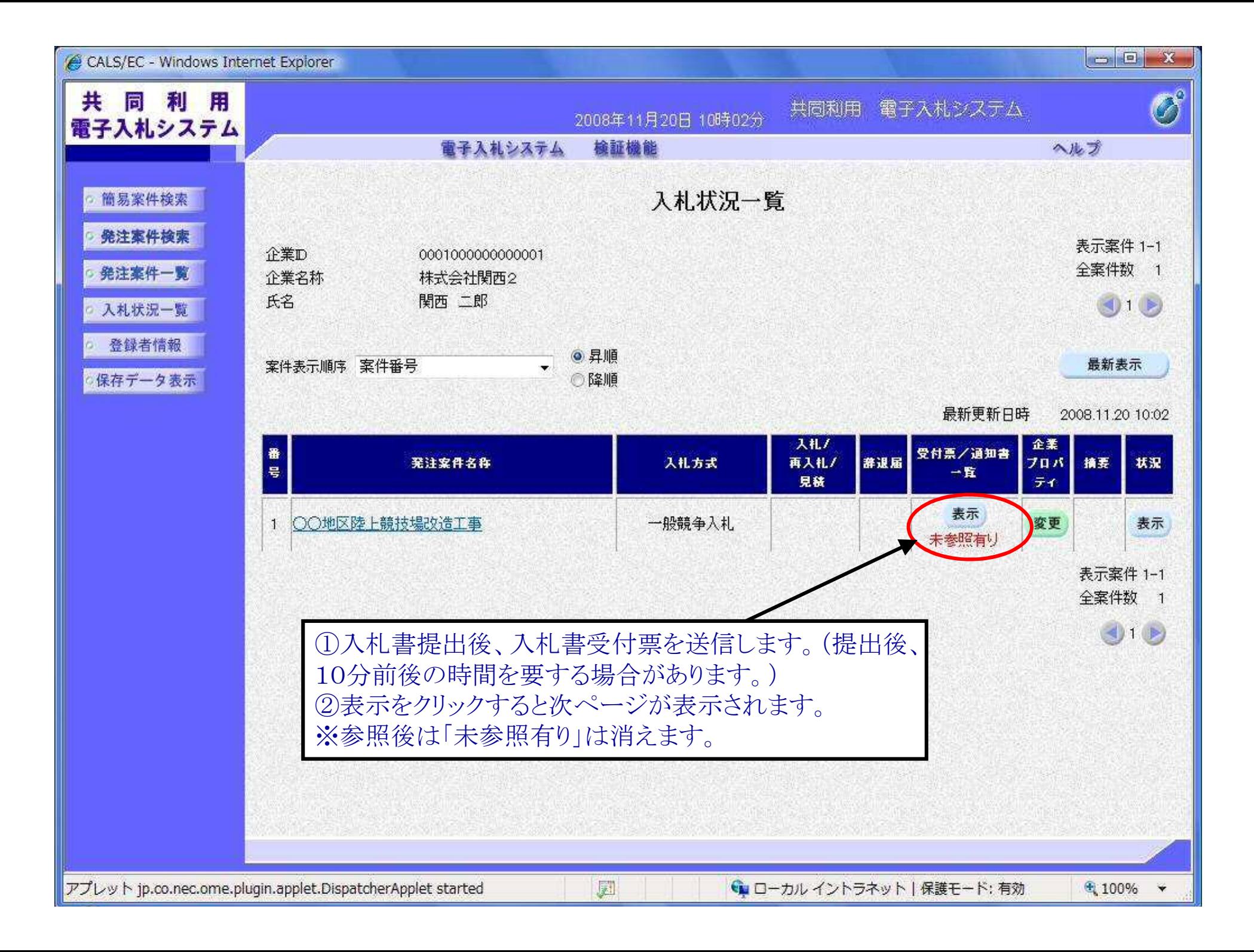

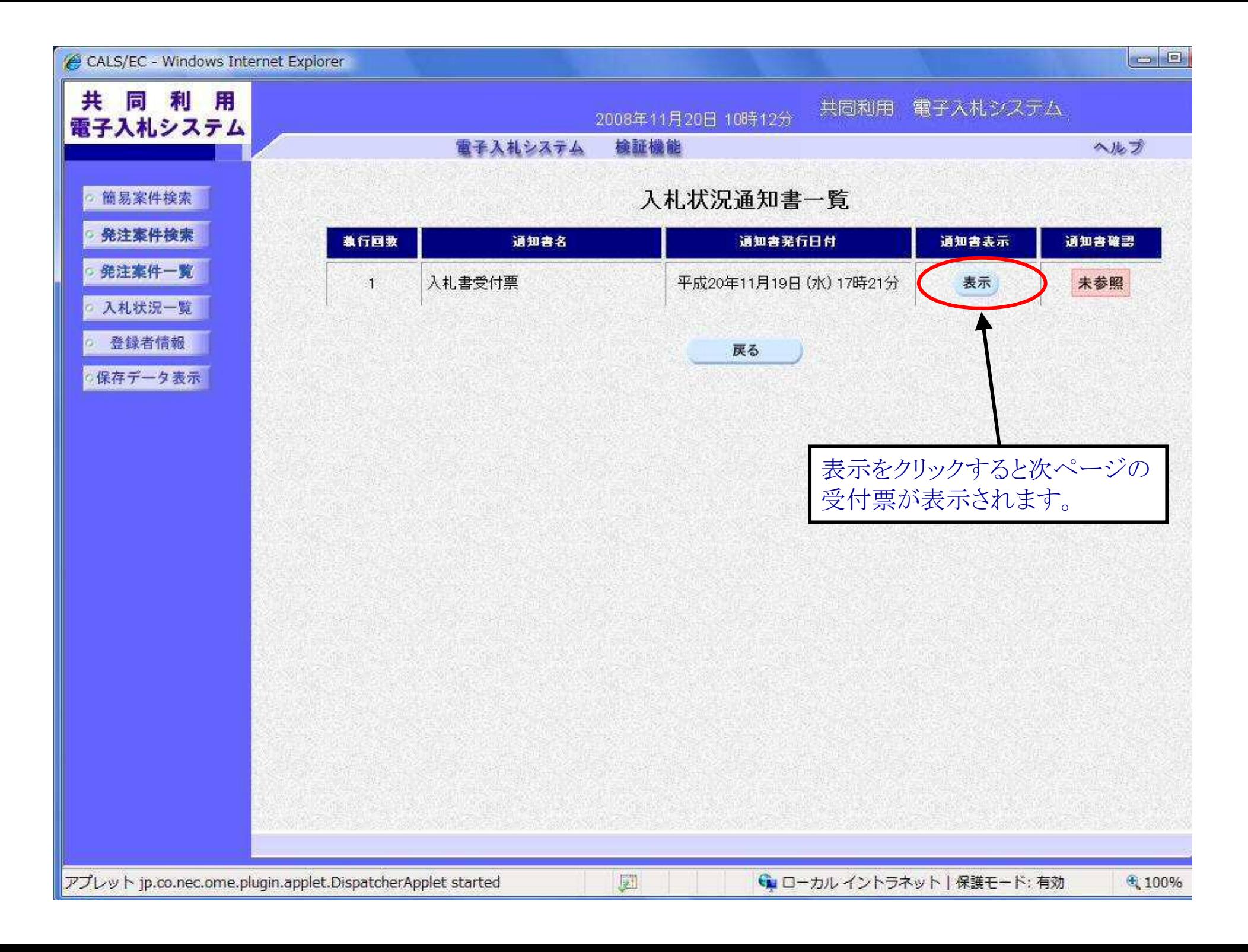

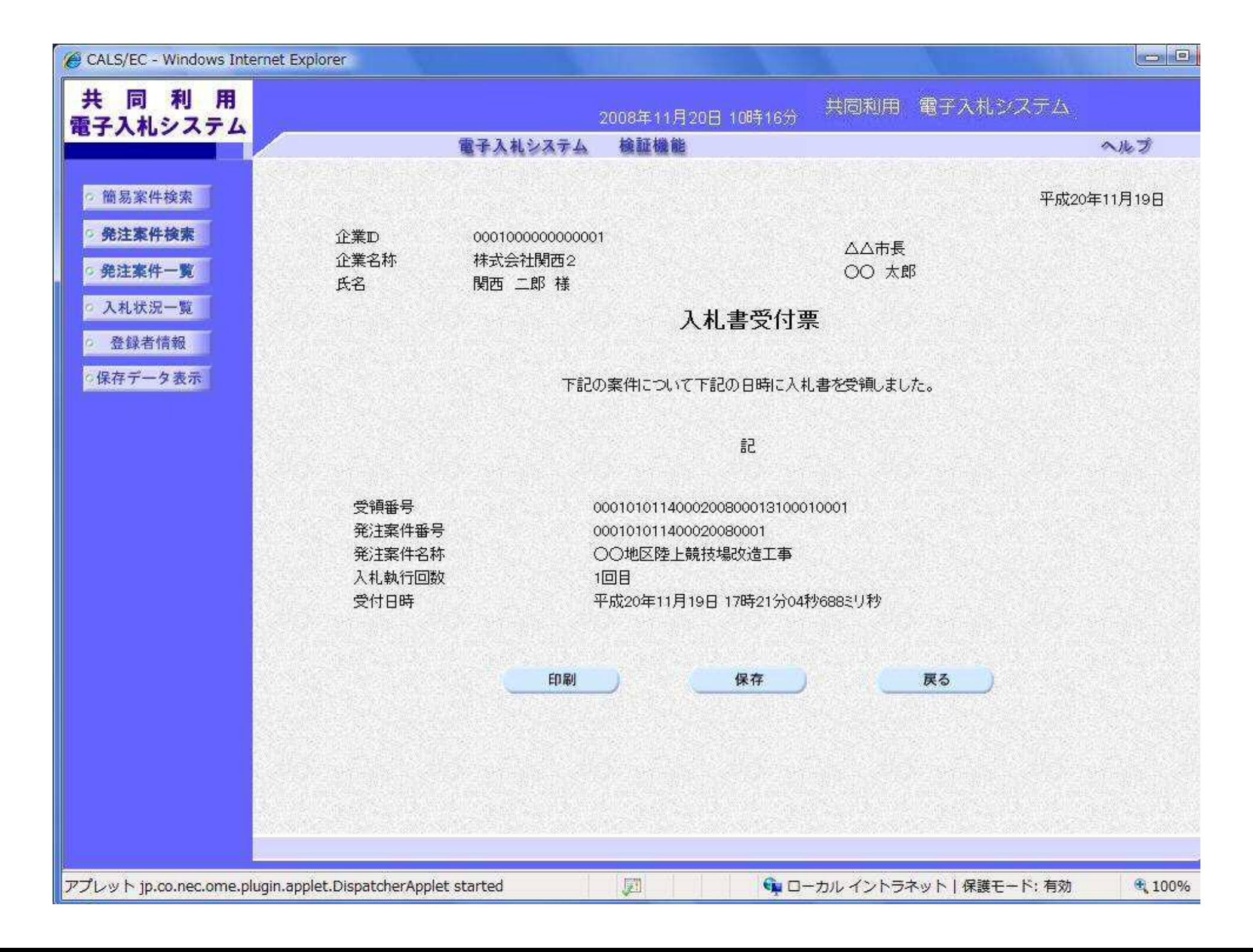

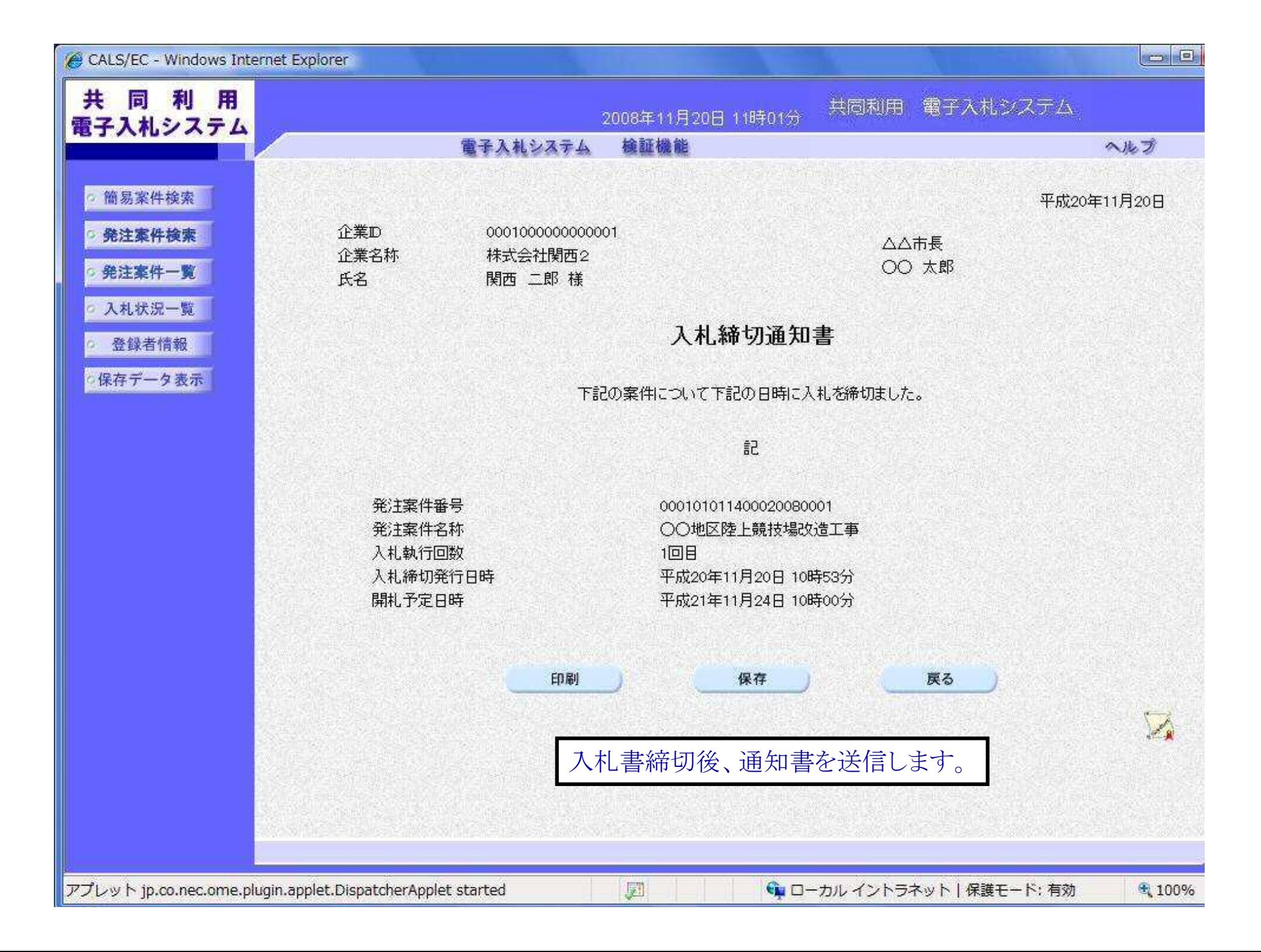

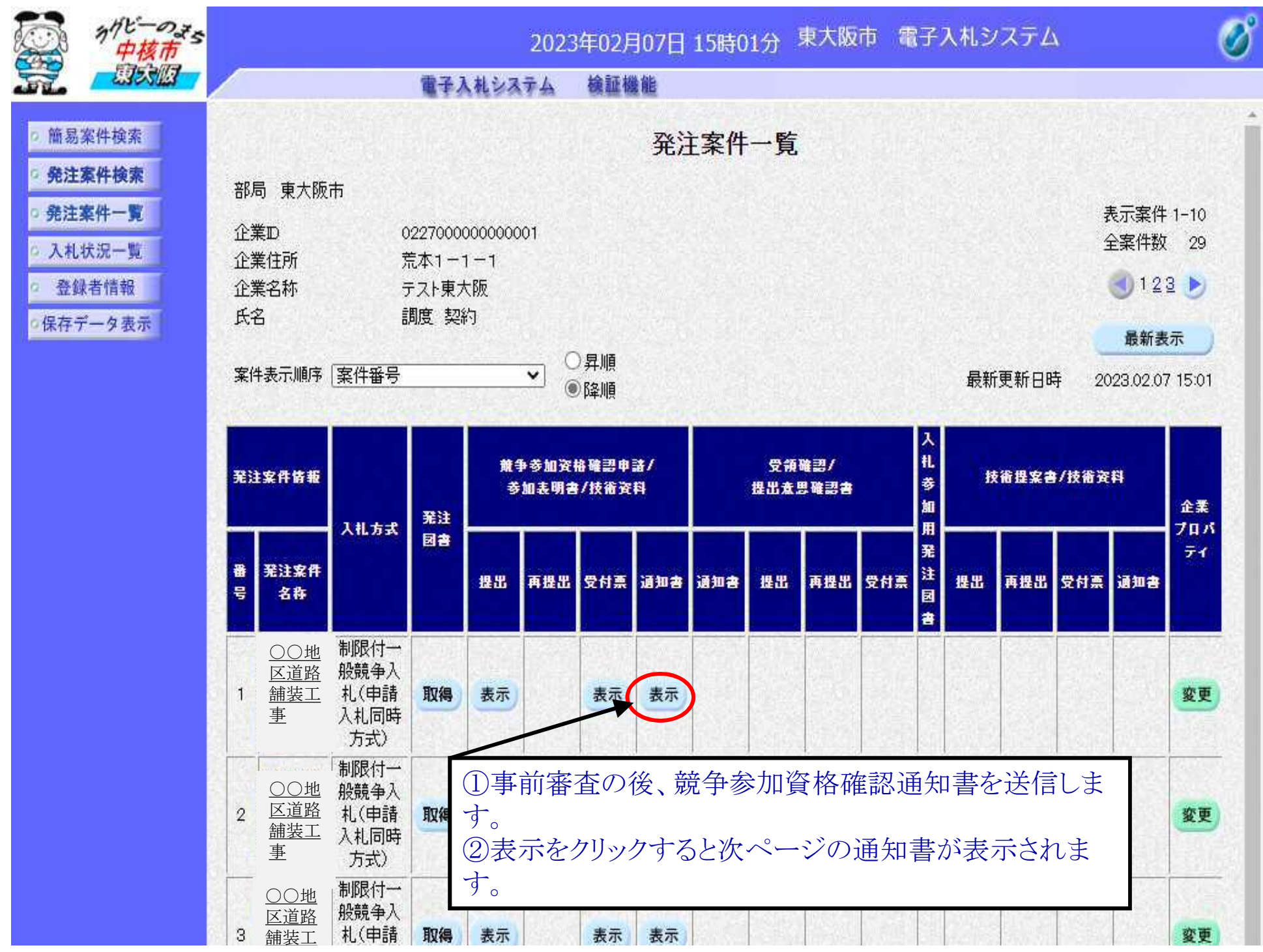

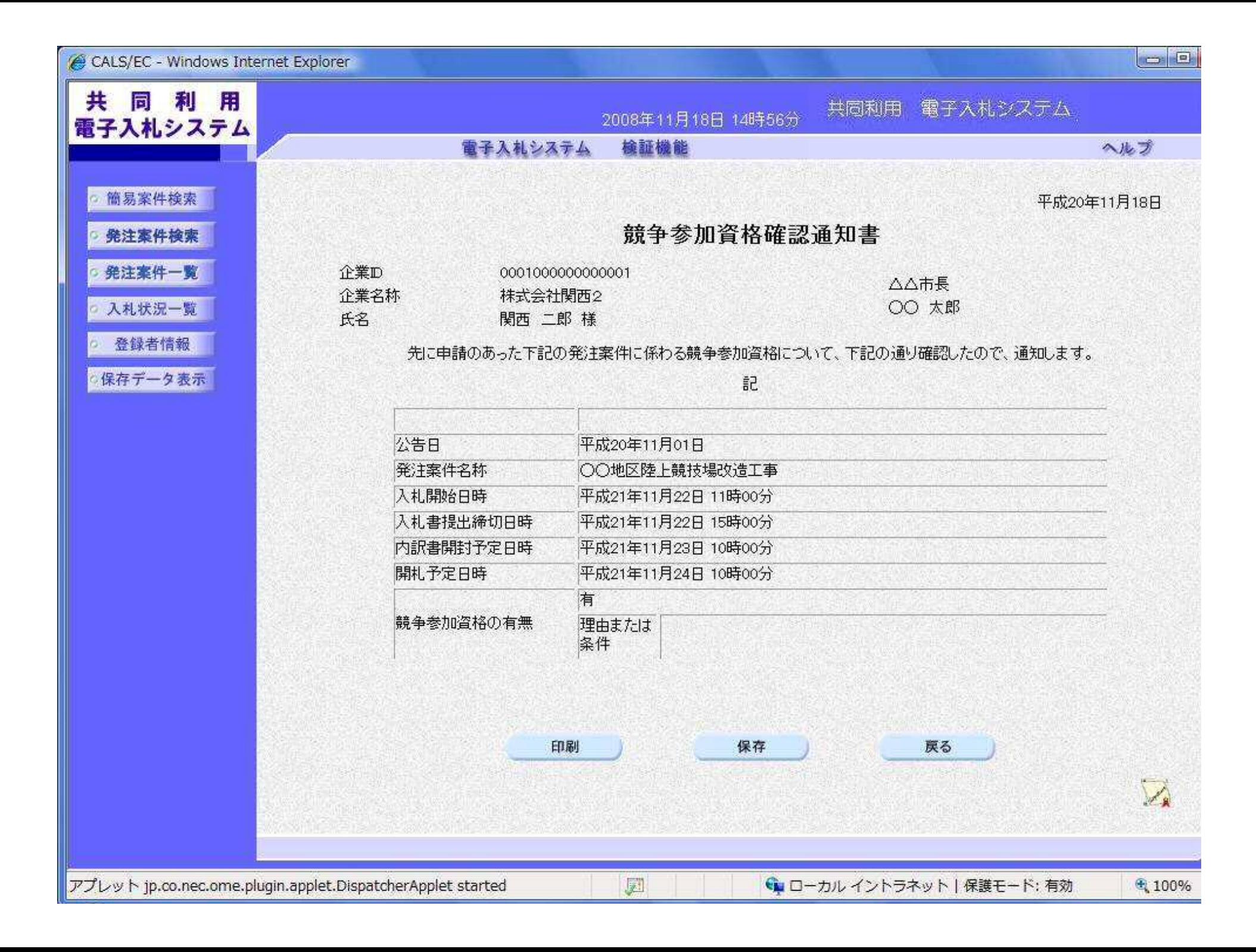

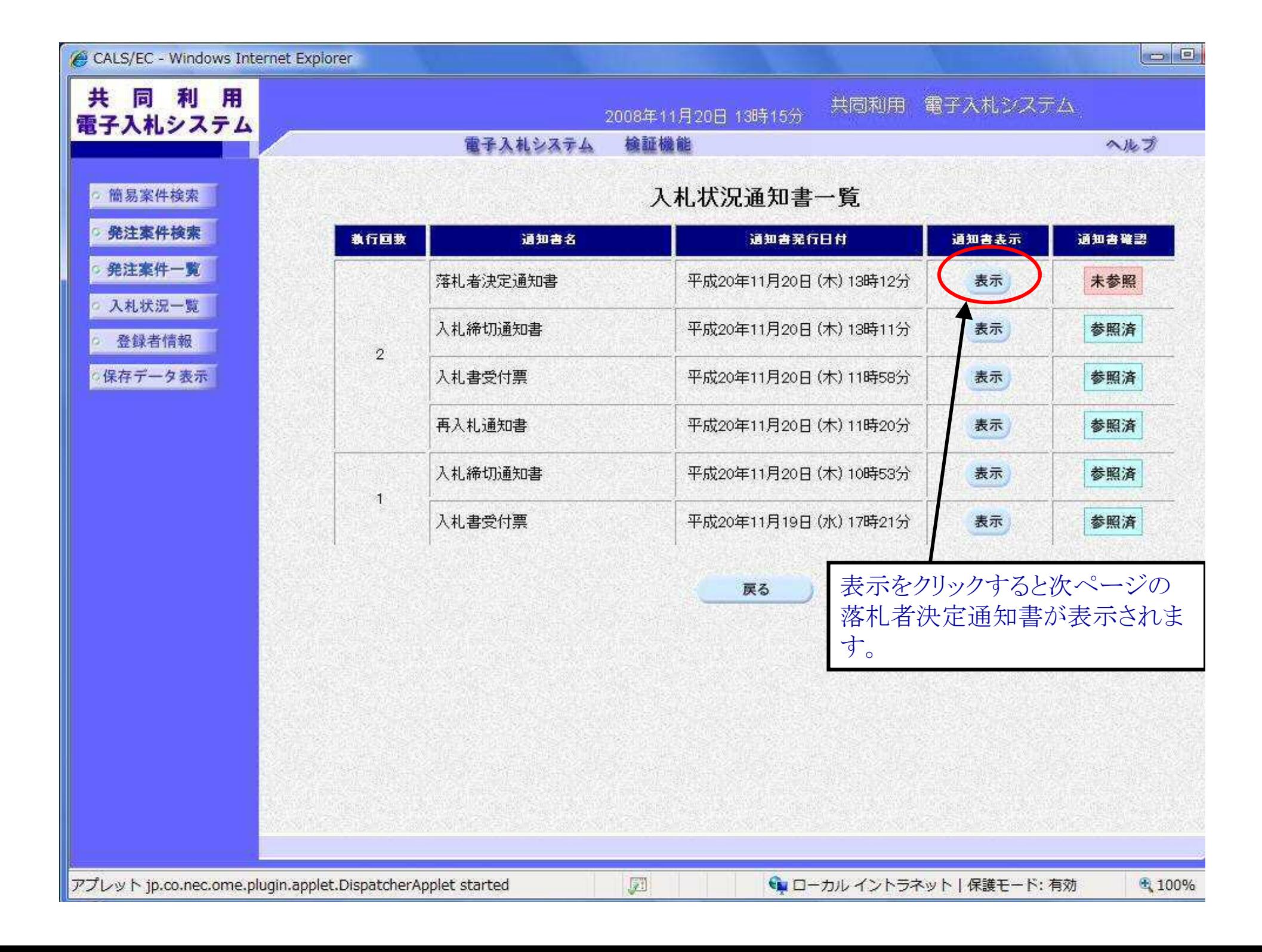

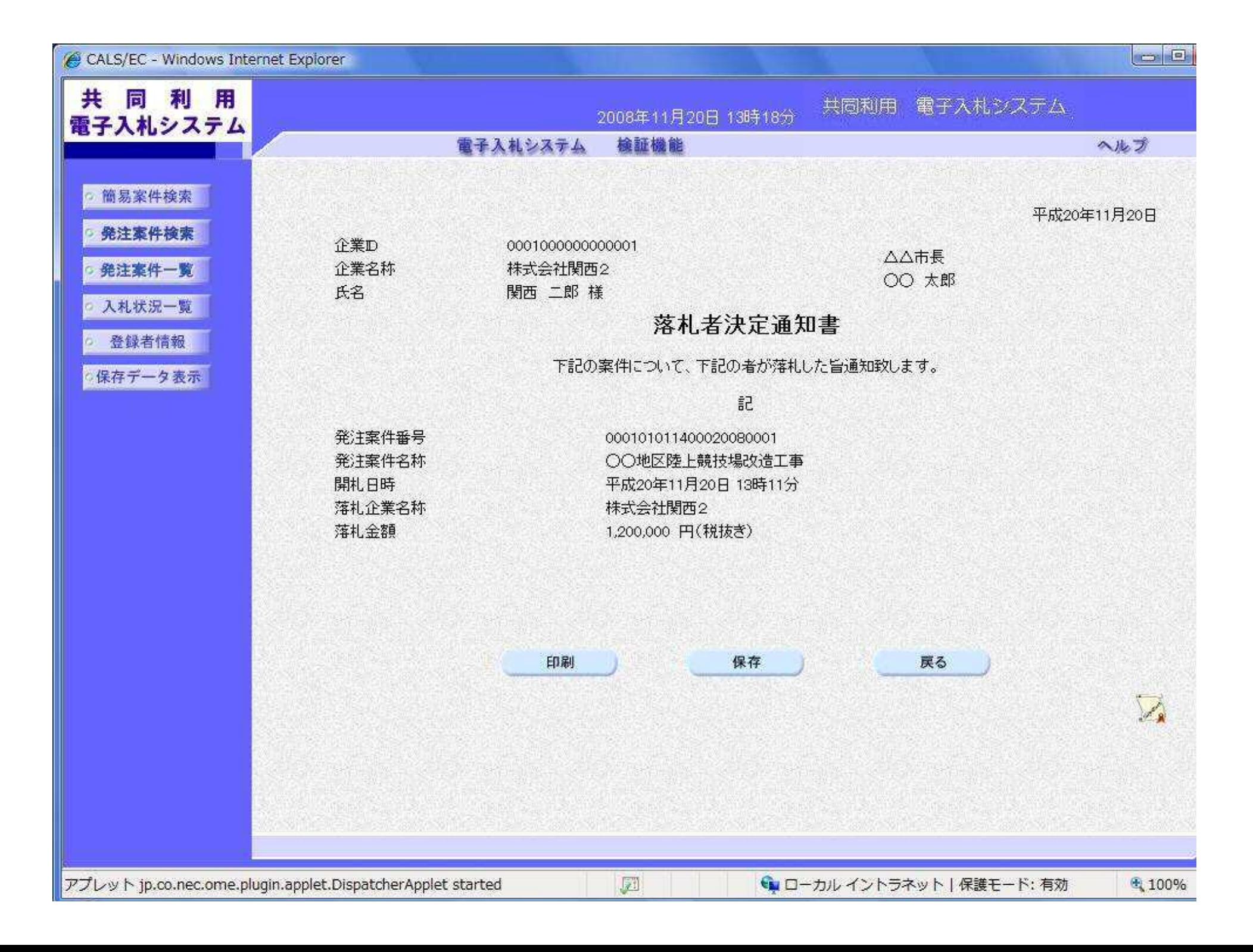

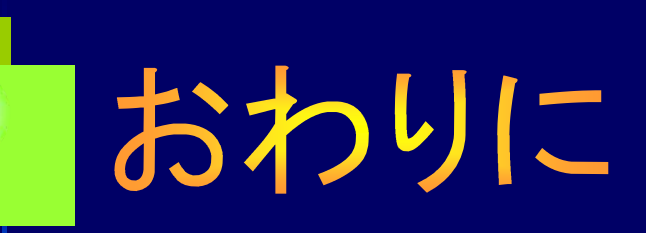

公共工事に係る入札の「透明性の確保」、「公平な競争 の促進」、「適正な施工の確保」と、「不正行為の排除の徹底」 のためには事業者の皆様のご支援が不可欠となります。今後 とも皆様のご理解、ご協力を、重ねてお願い申し上げます。

> 東大阪市 行政管理部 契約検査室 契約課